# **Api description**

# Bimplus WebSDK version : 0.0.98

# Table of Contents

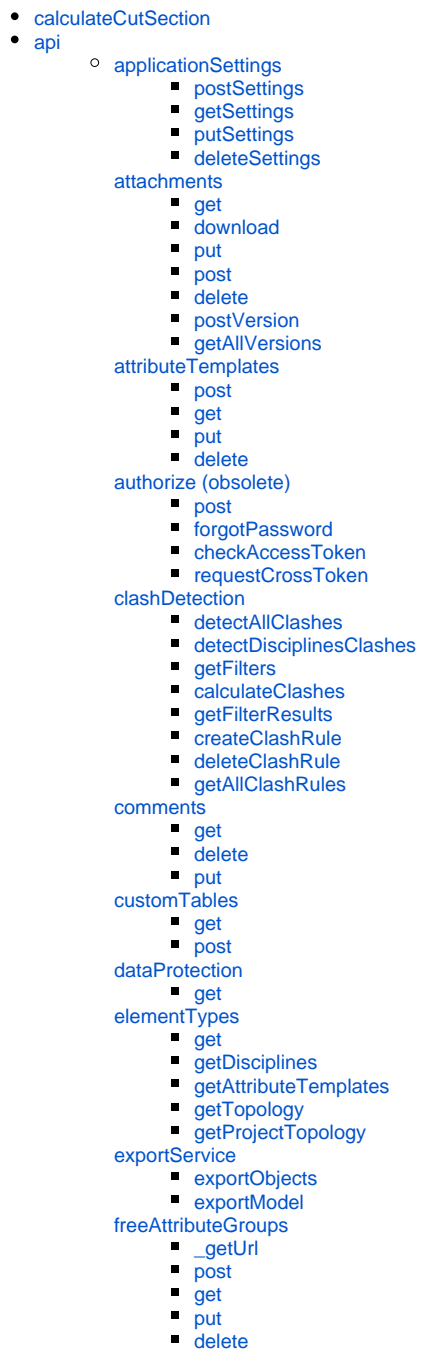

- [getFreeAttributes](#page-12-2)
- [freeAttributes](#page-12-3)
	- [\\_getUrl](#page-12-4)
	-
	- [post](#page-12-5)
	-
	- [get](#page-13-0)
	-
	- [put](#page-13-1)
	-
	- [delete](#page-13-2)
	- getTopology
	- [getFilteredAttributes](#page-13-3)
	-
- [groupActionsRights](#page-13-4)

[get](#page-13-5) [hiddenCalculation](#page-14-0)

- [calculate](#page-14-1)
- [hyperlinks](#page-14-2)
	- [get](#page-14-3)
	- [delete](#page-14-4)
- $\n *put*\n$  $\n *put*\n$  $\n *put*\n$ [importService](#page-14-6)
	- [postModel](#page-15-0)
		- postModelLandXML
- [imprints](#page-15-1)
- **[get](#page-15-2)**
- [invitations](#page-15-3)
	- [get](#page-15-4)  $\blacksquare$
	- [getProjectInvitations](#page-15-5)
	- $\blacksquare$ [post](#page-16-0)  $\blacksquare$
	- [delete](#page-16-1)
	- [put](#page-16-2)  $\blacksquare$
	- [accept](#page-16-3) [getInvitation](#page-16-4)  $\blacksquare$
	-
- [issues](#page-16-5)
	- [post](#page-16-6)  $\blacksquare$
	- [get](#page-17-0)  $\blacksquare$ [postPin](#page-17-1)
	- [getPins](#page-17-2) ċ
	- [deletePins](#page-17-3)
	- n [postComment](#page-17-4)
	- **[getComments](#page-17-5)**
	- [deleteComments](#page-18-0)
	- [postAttachment](#page-18-1)
	- [getAttachments](#page-18-2)
	- [deleteAttachments](#page-18-3)
	- п [put](#page-18-4)
	- $\blacksquare$
	- [delete](#page-18-5) [getRights](#page-19-0)
	-
	- [getIssueTypes](#page-19-1)  $\blacksquare$ [importBcf](#page-19-2)
	- Ë [updateImportBcf](#page-19-3)
	- [exportBcf](#page-19-4)
	- [exportExcel](#page-19-5)  $\blacksquare$
- [locks](#page-19-6)
	- $\blacksquare$
	- [lockObject](#page-20-0)
	- [checkLocked](#page-20-1) [deleteLock](#page-20-2)
- $\blacksquare$

[members](#page-20-3)

- **[post](#page-20-4)**  $\blacksquare$
- [get](#page-20-5)  $\blacksquare$
- [putUser](#page-20-6)  $\blacksquare$
- [deleteUser](#page-21-0)

#### [messages](#page-21-1) **[post](#page-21-2)**

- $\blacksquare$ [getUserMessages](#page-21-3)
- $\blacksquare$ [getUserDashboardMessages](#page-21-4)
- $\blacksquare$ [getSentUserMessages](#page-21-5)
- $\blacksquare$ [getSentGroupMessages](#page-21-6)
- $\blacksquare$ [get](#page-22-0)
- $\blacksquare$ [getFiltered](#page-22-1)
- $\blacksquare$ [deleteMessage](#page-22-2)
- $\blacksquare$ [markAsRead](#page-22-3)
- $\blacksquare$ [updateDashboardAdditionalData](#page-22-4)
- $\blacksquare$ [addDashboardMessageAttachment](#page-22-5)
- $\blacksquare$ [getMessagingGroupsDetails](#page-23-0)
- $\blacksquare$ getMessagingGroupsDetails
- [models](#page-23-1)
	- [get](#page-23-2)
	- $\blacksquare$ [head](#page-23-3)
	- $\blacksquare$ getDisciplines
	- $\blacksquare$ [getRevisions](#page-23-4)
	- [postRevision](#page-23-5) ř.
	- $\blacksquare$ [put](#page-24-0)
	- $\blacksquare$ [download](#page-24-1)
	- $\blacksquare$ [delete](#page-24-2)
	- $\blacksquare$ [move](#page-24-3)
- [objectFilters](#page-24-4)
	- [get](#page-24-5)  $\blacksquare$ 
		- **getFilteredObjects**
		- $\blacksquare$ [applyFilter](#page-25-0)
		- $\blacksquare$ [post](#page-25-1)
		- $\blacksquare$ [put](#page-25-2)
		- $\blacksquare$ [delete](#page-25-3)
		- $\blacksquare$ [getFilter](#page-25-4)

# [objects](#page-26-0)

- [post](#page-26-1)
	- [get](#page-26-2)  $\blacksquare$
	- $\blacksquare$ [getInternal](#page-26-3)
	- $\blacksquare$ [head](#page-26-4)
	- F getTopology
	- [getGeometryThreeJS](#page-26-5)
	- [getGeometryTemplatesThreeJS](#page-27-0) n
	- [getGeometryCompressed](#page-27-1) ÷
	- [getProperties](#page-27-2)
	- Е [put](#page-27-3)
	- $\blacksquare$ postComment
	- .<br>getComments
	- deleteComments
	- $\blacksquare$ postAttachment
	- getAttachments
	- deleteAttachments
	- [postHyperlink](#page-28-0)
	- [getHyperlinks](#page-29-0)
	- [deleteHyperlinks](#page-29-1)
	- [delete](#page-29-2)
	- Ē. [getAttributes](#page-29-3)
	- [getAttributeValues](#page-29-4)
	- [getComplexPropertiesTopology](#page-29-5)
	- n [postThumbnail](#page-30-0)
	- [addChildObject](#page-30-1)  $\blacksquare$
	- [getReports](#page-30-2)

[pins](#page-30-3)

- $\blacksquare$ [get](#page-30-4)
- [delete](#page-30-5)  $\blacksquare$
- $\blacksquare$ [put](#page-31-0)
- [projectActionsRights](#page-31-1)
	- [get](#page-31-2)
- [projectAttributeTemplates](#page-31-3)
	- [post](#page-31-4)
	- [get](#page-31-5)  $\blacksquare$  $\blacksquare$
	- [put](#page-31-6)  $\blacksquare$
	- [delete](#page-31-7)  $\blacksquare$ [copyFrom](#page-32-0)
	-
- [projects](#page-32-1)  $\blacksquare$ 
	- [post](#page-32-2)
	- $\blacksquare$ [put](#page-32-3)
	- $\blacksquare$ [get](#page-32-4)
	- [delete](#page-32-5)
	- × [getModels](#page-32-6)
	- $\blacksquare$ [getModelTypes](#page-33-0)
	- [getFreeAttrModelTypes](#page-33-1)
	- postModel
	- **[getMembers](#page-33-2)**
	-
	- [postMember](#page-33-3)
	- [putMember](#page-33-4)
	- [deleteMember](#page-34-0)
	- getPins
	- [putProject](#page-34-1)
	- postAttachment
	- **getAttachments**
	-
	- deleteAttachments
	- getTopology
	- [getSpots](#page-35-0)
	- postThumbnail
	- [getThumbnail](#page-35-1)
	- **getComments**
	- getHyperlinks É
	- [getIssues](#page-35-2)
	-
	- getIssuesShortInfo  $\blacksquare$
	- [postSlideshow](#page-36-0) ř.
	- **[getSlideshows](#page-36-1)**
	- $\blacksquare$ [deleteSlideshows](#page-36-2)
	- $\blacksquare$ [getProjectInfo](#page-36-3)

[revisions](#page-36-4)

- postRevision п
- $\blacksquare$ [getRevisionList](#page-37-0)
- [getRevisionInfo](#page-37-1)  $\blacksquare$
- $\blacksquare$ [putRevisionInfo](#page-37-2)
- $\blacksquare$ getRevisionsComparisonResult
- [compareRevisions](#page-37-3)

#### [rightsService](#page-38-0)

- [getRoles](#page-38-1)
- $\blacksquare$ [postUserRole](#page-38-2)
- $\blacksquare$ putUserRole
- $\blacksquare$ deleteUser
- [roles](#page-38-3)
	- $\blacksquare$ [get](#page-38-4)
		- $\blacksquare$ [getAllRights](#page-39-0)
		- [deleteRole](#page-39-1)  $\blacksquare$  $\blacksquare$
		- deleteRole  $\blacksquare$
		- [getRoleDetails](#page-39-2)  $\blacksquare$ [updateRole](#page-39-3)
		-

[sectionCut](#page-39-4) <sup>o</sup> [selections](#page-39-5)

- **[post](#page-39-6)**
- [get](#page-40-0) F
- $\blacksquare$ [getAllSelections](#page-40-1)
- $\blacksquare$ [delete](#page-40-2)
- [share](#page-40-3)
- $\blacksquare$ [post](#page-40-4)

[slides](#page-40-5)

- $\blacksquare$ [get](#page-40-6)
	- $\blacksquare$ [put](#page-41-0)
	- $\blacksquare$ [delete](#page-41-1)

#### $\blacksquare$ postThumbnail

- [slideshows](#page-41-2)
	- [get](#page-41-3)  $\blacksquare$
	- [put](#page-41-4)  $\blacksquare$ [delete](#page-41-5)
	- $\blacksquare$
	- [postSlide](#page-42-0)  $\blacksquare$
	- [getSlides](#page-42-1)  $\blacksquare$
	- postThumbnail
	- $\blacksquare$ **getThumbnail**

[structures](#page-42-2)

- [postStructure](#page-42-3)  $\blacksquare$
- postStructureTopology  $\blacksquare$
- [postSubNode](#page-43-0)  $\blacksquare$
- [postAssignedObject](#page-43-1) [attributeAssign](#page-43-2)
- [deleteAssignedObject](#page-43-3)
- $\blacksquare$
- [getStructure](#page-43-4)  $\blacksquare$
- getTopology Ė
- getTopologyStructure
- [resetTopologyStructure](#page-44-0)  $\blacksquare$
- [copyStructure](#page-44-1) ř.
- [putStructure](#page-44-2)
- [reorderStructure](#page-44-3) ×
- [deleteStructure](#page-45-0)  $\blacksquare$
- [deleteAllProjectStructures](#page-45-1)
- [postVariantType](#page-45-2)
- $\blacksquare$ [getVariantType](#page-45-3)
- $\blacksquare$ [deleteVariantType](#page-45-4)
- $\blacksquare$ [copyElementsToVariant](#page-45-5)
- [teamActionsRights](#page-46-0)

**[get](#page-46-1)** 

[teams](#page-46-2)

[get](#page-46-3)

- $\blacksquare$ [postTeam](#page-46-4)
- $\blacksquare$ [putTeam](#page-46-5)
- $\blacksquare$ [deleteTeam](#page-46-6)
- $\blacksquare$ [getAccountSettings](#page-47-0)
- $\blacksquare$ **[getRestrictions](#page-47-1)**
- [get](#page-47-3)

[terms](#page-47-2)  $\blacksquare$ 

[units](#page-47-4)

- $\blacksquare$ [post](#page-47-5)
- $\blacksquare$ [get](#page-47-6)
- $\blacksquare$ [put](#page-47-7)
- $\blacksquare$ [delete](#page-48-0)

[user](#page-48-1)

 $\blacksquare$ 

- [get](#page-48-2)  $\blacksquare$ [put](#page-48-3)
- $\blacksquare$ [post](#page-48-4)
- $\blacksquare$ [postPhoto](#page-48-5)
- $\blacksquare$ **[getPhoto](#page-48-6)**
- $\blacksquare$ [putPassword](#page-49-0)
- $\blacksquare$ [getSubscriptions](#page-49-1)

[userGroups](#page-49-2)

- **Proposed Section**  $\blacksquare$
- **[getGroups](#page-49-4)**  $\blacksquare$
- [getUsers](#page-49-5)  $\blacksquare$ [deleteGroup](#page-49-6)

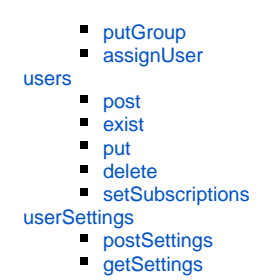

# <span id="page-4-0"></span>calculateCutSection

calculate cut

**Parameters**

- projectId **[string](https://developer.mozilla.org/en-US/docs/Web/JavaScript/Reference/Global_Objects/String)** project id
- cuttingPoint **v3**
- cuttingDirection **v3**
- async **[boolean](https://developer.mozilla.org/en-US/docs/Web/JavaScript/Reference/Global_Objects/Boolean)** run async flag (optional, default false)

Returns **[promise](https://developer.mozilla.org/en-US/docs/Web/JavaScript/Reference/Global_Objects/Promise)** promise

# <span id="page-4-1"></span>api

#### **Parameters**

config **[json](https://developer.mozilla.org/en-US/docs/Web/JavaScript/Reference/Global_Objects/JSON)** api config

# <span id="page-4-2"></span>applicationSettings

# <span id="page-4-3"></span>**postSettings**

post settings

# **Parameters**

data **[json](https://developer.mozilla.org/en-US/docs/Web/JavaScript/Reference/Global_Objects/JSON)** settins data

Returns **[promise](https://developer.mozilla.org/en-US/docs/Web/JavaScript/Reference/Global_Objects/Promise)** promise

# <span id="page-4-4"></span>**getSettings**

get settings

# **Parameters**

settingId **[string](https://developer.mozilla.org/en-US/docs/Web/JavaScript/Reference/Global_Objects/String)** settings id - if not specified return all settings

Returns **[promise](https://developer.mozilla.org/en-US/docs/Web/JavaScript/Reference/Global_Objects/Promise)** promise

# <span id="page-4-5"></span>**putSettings**

put settings

- settingId **[string](https://developer.mozilla.org/en-US/docs/Web/JavaScript/Reference/Global_Objects/String)** settings id
- data **[json](https://developer.mozilla.org/en-US/docs/Web/JavaScript/Reference/Global_Objects/JSON)** settins data

Returns **[promise](https://developer.mozilla.org/en-US/docs/Web/JavaScript/Reference/Global_Objects/Promise)** promise

# <span id="page-5-0"></span>**deleteSettings**

delete settings

### **Parameters**

settingId **[string](https://developer.mozilla.org/en-US/docs/Web/JavaScript/Reference/Global_Objects/String)** settings id

Returns **[promise](https://developer.mozilla.org/en-US/docs/Web/JavaScript/Reference/Global_Objects/Promise)** promise

# <span id="page-5-1"></span>attachments

# <span id="page-5-2"></span>**get**

get attachment

#### **Parameters**

id **[string](https://developer.mozilla.org/en-US/docs/Web/JavaScript/Reference/Global_Objects/String)** atachment id

Returns **[promise](https://developer.mozilla.org/en-US/docs/Web/JavaScript/Reference/Global_Objects/Promise)** promise

### <span id="page-5-3"></span>**download**

download attachment

#### **Parameters**

- id **[string](https://developer.mozilla.org/en-US/docs/Web/JavaScript/Reference/Global_Objects/String)** atachment id
- version **[number](https://developer.mozilla.org/en-US/docs/Web/JavaScript/Reference/Global_Objects/Number)** version can be empty

Returns **[promise](https://developer.mozilla.org/en-US/docs/Web/JavaScript/Reference/Global_Objects/Promise)** promise

### <span id="page-5-4"></span>**put**

put attachment

#### **Parameters**

- id **[string](https://developer.mozilla.org/en-US/docs/Web/JavaScript/Reference/Global_Objects/String)** atachment id
- data **[json](https://developer.mozilla.org/en-US/docs/Web/JavaScript/Reference/Global_Objects/JSON)** data

Returns **[promise](https://developer.mozilla.org/en-US/docs/Web/JavaScript/Reference/Global_Objects/Promise)** promise

# <span id="page-5-5"></span>**post**

post attachment

### **Parameters**

- id [type] [description]
- data **[type]** [description]
- uploadProgress

Returns **[promise](https://developer.mozilla.org/en-US/docs/Web/JavaScript/Reference/Global_Objects/Promise)** promise

# <span id="page-5-6"></span>**delete**

delete attachment

#### **Parameters**

- id **[string](https://developer.mozilla.org/en-US/docs/Web/JavaScript/Reference/Global_Objects/String)** atachment id
- version **[number](https://developer.mozilla.org/en-US/docs/Web/JavaScript/Reference/Global_Objects/Number)** version can be empty

Returns **[promise](https://developer.mozilla.org/en-US/docs/Web/JavaScript/Reference/Global_Objects/Promise)** promise

# <span id="page-6-0"></span>**postVersion**

post new version of the attachment

# **Parameters**

- id [type] [description]
- data **[type]** [description]
- uploadProgress

Returns **[promise](https://developer.mozilla.org/en-US/docs/Web/JavaScript/Reference/Global_Objects/Promise)** promise

# <span id="page-6-1"></span>**getAllVersions**

get all attachment versions

#### **Parameters**

• id **[string](https://developer.mozilla.org/en-US/docs/Web/JavaScript/Reference/Global_Objects/String)** atachment id

Returns **[promise](https://developer.mozilla.org/en-US/docs/Web/JavaScript/Reference/Global_Objects/Promise)** promise

# <span id="page-6-2"></span>attributeTemplates

### <span id="page-6-3"></span>**post**

post attribute template

### **Parameters**

data **[json](https://developer.mozilla.org/en-US/docs/Web/JavaScript/Reference/Global_Objects/JSON)** template data

Returns **[promise](https://developer.mozilla.org/en-US/docs/Web/JavaScript/Reference/Global_Objects/Promise)** promise

# <span id="page-6-4"></span>**get**

get attribute template - if id is not specified return all attribute templates

#### **Parameters**

id **[string](https://developer.mozilla.org/en-US/docs/Web/JavaScript/Reference/Global_Objects/String)** template id

Returns **[promise](https://developer.mozilla.org/en-US/docs/Web/JavaScript/Reference/Global_Objects/Promise)** promise

# <span id="page-6-5"></span>**put**

put attribute template

### **Parameters**

- id [string](https://developer.mozilla.org/en-US/docs/Web/JavaScript/Reference/Global_Objects/String) template id
- <span id="page-6-6"></span>data **[json](https://developer.mozilla.org/en-US/docs/Web/JavaScript/Reference/Global_Objects/JSON)** template data

#### **delete**

delete attribute template

# **Parameters**

id **[string](https://developer.mozilla.org/en-US/docs/Web/JavaScript/Reference/Global_Objects/String)** template id

Returns **[promise](https://developer.mozilla.org/en-US/docs/Web/JavaScript/Reference/Global_Objects/Promise)** promise

# authorize (**obsolete**)

# <span id="page-7-0"></span>**post**

post authorization

#### **Parameters**

- username **[string](https://developer.mozilla.org/en-US/docs/Web/JavaScript/Reference/Global_Objects/String)** user name
- password **password** password
- applicationId [string](https://developer.mozilla.org/en-US/docs/Web/JavaScript/Reference/Global_Objects/String) application id Please contact Allplan company to obtain application id !

Returns **[promise](https://developer.mozilla.org/en-US/docs/Web/JavaScript/Reference/Global_Objects/Promise)** promise

# <span id="page-7-1"></span>**forgotPassword**

forgot password

#### **Parameters**

data **[json](https://developer.mozilla.org/en-US/docs/Web/JavaScript/Reference/Global_Objects/JSON)** data

Returns **[promise](https://developer.mozilla.org/en-US/docs/Web/JavaScript/Reference/Global_Objects/Promise)** promise

# <span id="page-7-2"></span>**checkAccessToken**

#### check access token validity

Returns **[promise](https://developer.mozilla.org/en-US/docs/Web/JavaScript/Reference/Global_Objects/Promise)** promise

# <span id="page-7-3"></span>**requestCrossToken**

request cross token

Returns **[promise](https://developer.mozilla.org/en-US/docs/Web/JavaScript/Reference/Global_Objects/Promise)** promise

# <span id="page-7-4"></span>clashDetection

# <span id="page-7-5"></span>**detectAllClashes**

detect all clashes

#### <span id="page-7-6"></span>**Parameters**

data **[json](https://developer.mozilla.org/en-US/docs/Web/JavaScript/Reference/Global_Objects/JSON)** calculation data

# **detectDisciplinesClashes**

detect disciplines clashes

### **Parameters**

data **[json](https://developer.mozilla.org/en-US/docs/Web/JavaScript/Reference/Global_Objects/JSON)** calculation data

Returns **[promise](https://developer.mozilla.org/en-US/docs/Web/JavaScript/Reference/Global_Objects/Promise)** promise

# <span id="page-8-0"></span>**getFilters**

get clash filters

#### **Parameters**

**•** filterId [string](https://developer.mozilla.org/en-US/docs/Web/JavaScript/Reference/Global_Objects/String) filter id - if not specified return all filters

Returns **[promise](https://developer.mozilla.org/en-US/docs/Web/JavaScript/Reference/Global_Objects/Promise)** promise

# <span id="page-8-1"></span>**calculateClashes**

calculate clashes

### **Parameters**

- data **[json](https://developer.mozilla.org/en-US/docs/Web/JavaScript/Reference/Global_Objects/JSON)** calculation data
- topology

Returns **[promise](https://developer.mozilla.org/en-US/docs/Web/JavaScript/Reference/Global_Objects/Promise)** promise

# <span id="page-8-2"></span>**getFilterResults**

get filter results

#### **Parameters**

- projectId **[string](https://developer.mozilla.org/en-US/docs/Web/JavaScript/Reference/Global_Objects/String)** project id
- filterId **[string](https://developer.mozilla.org/en-US/docs/Web/JavaScript/Reference/Global_Objects/String)** filter id
- topology

Returns **[promise](https://developer.mozilla.org/en-US/docs/Web/JavaScript/Reference/Global_Objects/Promise)** promise

### <span id="page-8-3"></span>**createClashRule**

createClashRule

#### **Parameters**

- projectId **[string](https://developer.mozilla.org/en-US/docs/Web/JavaScript/Reference/Global_Objects/String)** project id
- data **[JSON](https://developer.mozilla.org/en-US/docs/Web/JavaScript/Reference/Global_Objects/JSON)** filter definition data

Returns **[promise](https://developer.mozilla.org/en-US/docs/Web/JavaScript/Reference/Global_Objects/Promise)** promise

# <span id="page-8-4"></span>**deleteClashRule**

deleteClashRule

### **Parameters**

ruleId **[string](https://developer.mozilla.org/en-US/docs/Web/JavaScript/Reference/Global_Objects/String)**

Returns **[promise](https://developer.mozilla.org/en-US/docs/Web/JavaScript/Reference/Global_Objects/Promise)** promise

# <span id="page-8-5"></span>**getAllClashRules**

get all clash filters (new method)

# **Parameters**

projectId **[string](https://developer.mozilla.org/en-US/docs/Web/JavaScript/Reference/Global_Objects/String)** project id

Returns **[promise](https://developer.mozilla.org/en-US/docs/Web/JavaScript/Reference/Global_Objects/Promise)** promise

# <span id="page-9-0"></span>comments

# <span id="page-9-1"></span>**get**

get comments

### **Parameters**

id **[string](https://developer.mozilla.org/en-US/docs/Web/JavaScript/Reference/Global_Objects/String)** comments id

Returns **[promise](https://developer.mozilla.org/en-US/docs/Web/JavaScript/Reference/Global_Objects/Promise)** promise

# <span id="page-9-2"></span>**delete**

delete comment

### **Parameters**

id **[string](https://developer.mozilla.org/en-US/docs/Web/JavaScript/Reference/Global_Objects/String)** comments id

Returns **[promise](https://developer.mozilla.org/en-US/docs/Web/JavaScript/Reference/Global_Objects/Promise)** promise

#### <span id="page-9-3"></span>**put**

put comment

### **Parameters**

- id **[string](https://developer.mozilla.org/en-US/docs/Web/JavaScript/Reference/Global_Objects/String)** comments id
- data **[json](https://developer.mozilla.org/en-US/docs/Web/JavaScript/Reference/Global_Objects/JSON)** comment data

Returns **[promise](https://developer.mozilla.org/en-US/docs/Web/JavaScript/Reference/Global_Objects/Promise)** promise

Returns **[type]** [description]

# <span id="page-9-4"></span>customTables

# <span id="page-9-5"></span>**get**

get custom tables

### **Parameters**

- objectId **[string](https://developer.mozilla.org/en-US/docs/Web/JavaScript/Reference/Global_Objects/String)** object id
- variantTypeId **[string](https://developer.mozilla.org/en-US/docs/Web/JavaScript/Reference/Global_Objects/String)?** variant type id
- revision **nubmer** revision number

Returns **[promise](https://developer.mozilla.org/en-US/docs/Web/JavaScript/Reference/Global_Objects/Promise)** promise

# <span id="page-9-6"></span>**post**

post custom table

#### **Parameters**

- objectId **[string](https://developer.mozilla.org/en-US/docs/Web/JavaScript/Reference/Global_Objects/String)** object id
- data **[json](https://developer.mozilla.org/en-US/docs/Web/JavaScript/Reference/Global_Objects/JSON)** data

Returns **[promise](https://developer.mozilla.org/en-US/docs/Web/JavaScript/Reference/Global_Objects/Promise)** promise

# <span id="page-10-0"></span>dataProtection

### <span id="page-10-1"></span>**get**

get data protection

#### **Parameters**

language **[string](https://developer.mozilla.org/en-US/docs/Web/JavaScript/Reference/Global_Objects/String)** data protection language

Returns **[promise](https://developer.mozilla.org/en-US/docs/Web/JavaScript/Reference/Global_Objects/Promise)** promise

# <span id="page-10-2"></span>elementTypes

# <span id="page-10-3"></span>**get**

get element types - if id is not specified it returns all element types

#### **Parameters**

id **[string](https://developer.mozilla.org/en-US/docs/Web/JavaScript/Reference/Global_Objects/String)** element type id

### Returns **[promise](https://developer.mozilla.org/en-US/docs/Web/JavaScript/Reference/Global_Objects/Promise)** promise

# <span id="page-10-4"></span>**getDisciplines**

get element type disciplines - if id is not specified it returns all disciplines for element types

### **Parameters**

id **[string](https://developer.mozilla.org/en-US/docs/Web/JavaScript/Reference/Global_Objects/String)** discipline id

Returns **[promise](https://developer.mozilla.org/en-US/docs/Web/JavaScript/Reference/Global_Objects/Promise)** promise

# <span id="page-10-5"></span>**getAttributeTemplates**

get attribute templates

# **Parameters**

- id **[string](https://developer.mozilla.org/en-US/docs/Web/JavaScript/Reference/Global_Objects/String)** element type id
- queryParams **[json](https://developer.mozilla.org/en-US/docs/Web/JavaScript/Reference/Global_Objects/JSON)** query params e.g. { attributes : true, projectAttributeTemplate: projectAttributeTemplateId }

Returns **[promise](https://developer.mozilla.org/en-US/docs/Web/JavaScript/Reference/Global_Objects/Promise)** promise

# <span id="page-10-6"></span>**getTopology**

<span id="page-10-7"></span>get element types topology

# **getProjectTopology**

get element types for project

#### **Parameters**

projectId **[string](https://developer.mozilla.org/en-US/docs/Web/JavaScript/Reference/Global_Objects/String)** project id

Returns **[promise](https://developer.mozilla.org/en-US/docs/Web/JavaScript/Reference/Global_Objects/Promise)** promise

# <span id="page-11-0"></span>exportService

# <span id="page-11-1"></span>**exportObjects**

export objects

### **Parameters**

- projectId **[string](https://developer.mozilla.org/en-US/docs/Web/JavaScript/Reference/Global_Objects/String)** project id
- elementTypeId **[string](https://developer.mozilla.org/en-US/docs/Web/JavaScript/Reference/Global_Objects/String)** element type id

#### Returns **[promise](https://developer.mozilla.org/en-US/docs/Web/JavaScript/Reference/Global_Objects/Promise)** promise

# <span id="page-11-2"></span>**exportModel**

export model revision

### **Parameters**

- projectId **[string](https://developer.mozilla.org/en-US/docs/Web/JavaScript/Reference/Global_Objects/String)** project id
- modelId **[string](https://developer.mozilla.org/en-US/docs/Web/JavaScript/Reference/Global_Objects/String)** model id
- revisionNr **[string](https://developer.mozilla.org/en-US/docs/Web/JavaScript/Reference/Global_Objects/String)** revision number, if not defined, last revision is exported

Returns **[promise](https://developer.mozilla.org/en-US/docs/Web/JavaScript/Reference/Global_Objects/Promise)** promise

# <span id="page-11-3"></span>freeAttributeGroups

### <span id="page-11-4"></span>**\_getUrl**

private helper function to get correct url based on content property

#### **Parameters**

content **[boolean](https://developer.mozilla.org/en-US/docs/Web/JavaScript/Reference/Global_Objects/Boolean)** flag if it is content attribute group

Returns **[promise](https://developer.mozilla.org/en-US/docs/Web/JavaScript/Reference/Global_Objects/Promise)** promise

# <span id="page-11-5"></span>**post**

post free attribute group

### **Parameters**

- data **[json](https://developer.mozilla.org/en-US/docs/Web/JavaScript/Reference/Global_Objects/JSON)** group data
- content **[boolean](https://developer.mozilla.org/en-US/docs/Web/JavaScript/Reference/Global_Objects/Boolean)** flag if it is content attribute group

Returns **[promise](https://developer.mozilla.org/en-US/docs/Web/JavaScript/Reference/Global_Objects/Promise)** promise

# <span id="page-11-6"></span>**get**

get free attribute group

#### **Parameters**

- **f** freeAttributeGroupId [string](https://developer.mozilla.org/en-US/docs/Web/JavaScript/Reference/Global_Objects/String) free attribute group id
- content **[boolean](https://developer.mozilla.org/en-US/docs/Web/JavaScript/Reference/Global_Objects/Boolean)** flag if it is content attribute group

Returns **[promise](https://developer.mozilla.org/en-US/docs/Web/JavaScript/Reference/Global_Objects/Promise)** promise

# <span id="page-12-0"></span>**put**

put free attribute group

#### **Parameters**

- freeAttributeGroupId **[string](https://developer.mozilla.org/en-US/docs/Web/JavaScript/Reference/Global_Objects/String)** free attribute group id
- data **[json](https://developer.mozilla.org/en-US/docs/Web/JavaScript/Reference/Global_Objects/JSON)** group data
- content **[boolean](https://developer.mozilla.org/en-US/docs/Web/JavaScript/Reference/Global_Objects/Boolean)** flag if it is content attribute group

Returns **[promise](https://developer.mozilla.org/en-US/docs/Web/JavaScript/Reference/Global_Objects/Promise)** promise

# <span id="page-12-1"></span>**delete**

delete free attribute group

### **Parameters**

- **•** freeAttributeGroupId [string](https://developer.mozilla.org/en-US/docs/Web/JavaScript/Reference/Global_Objects/String) free attribute group id
- content **[boolean](https://developer.mozilla.org/en-US/docs/Web/JavaScript/Reference/Global_Objects/Boolean)** flag if it is content attribute group

Returns **[promise](https://developer.mozilla.org/en-US/docs/Web/JavaScript/Reference/Global_Objects/Promise)** promise

#### <span id="page-12-2"></span>**getFreeAttributes**

get free attribute group

#### **Parameters**

- **f** freeAttributeGroupId [string](https://developer.mozilla.org/en-US/docs/Web/JavaScript/Reference/Global_Objects/String) free attribute group id
- content **[boolean](https://developer.mozilla.org/en-US/docs/Web/JavaScript/Reference/Global_Objects/Boolean)** flag if it is content attribute group

Returns **[promise](https://developer.mozilla.org/en-US/docs/Web/JavaScript/Reference/Global_Objects/Promise)** promise

# <span id="page-12-3"></span>freeAttributes

# <span id="page-12-4"></span>**\_getUrl**

private helper function to get correct url based on content property

### **Parameters**

content **[boolean](https://developer.mozilla.org/en-US/docs/Web/JavaScript/Reference/Global_Objects/Boolean)** flag if it is content attribute

Returns **[promise](https://developer.mozilla.org/en-US/docs/Web/JavaScript/Reference/Global_Objects/Promise)** promise

# <span id="page-12-5"></span>**post**

post free attribute

### **Parameters**

- data **[json](https://developer.mozilla.org/en-US/docs/Web/JavaScript/Reference/Global_Objects/JSON)** attribute data
- content **[boolean](https://developer.mozilla.org/en-US/docs/Web/JavaScript/Reference/Global_Objects/Boolean)** flag if it is content attribute

### <span id="page-13-0"></span>**get**

get free attribute - if freeAttributeId is not specified return all

#### **Parameters**

- freeAttributeId **[string](https://developer.mozilla.org/en-US/docs/Web/JavaScript/Reference/Global_Objects/String)** attribute id
- content **[boolean](https://developer.mozilla.org/en-US/docs/Web/JavaScript/Reference/Global_Objects/Boolean)** flag if it is content attribute
- queryParams **[string](https://developer.mozilla.org/en-US/docs/Web/JavaScript/Reference/Global_Objects/String)** filter query

Returns **[promise](https://developer.mozilla.org/en-US/docs/Web/JavaScript/Reference/Global_Objects/Promise)** promise

### <span id="page-13-1"></span>**put**

put free attribute

#### **Parameters**

- freeAttributeId **[string](https://developer.mozilla.org/en-US/docs/Web/JavaScript/Reference/Global_Objects/String)** attribute id
- data **[json](https://developer.mozilla.org/en-US/docs/Web/JavaScript/Reference/Global_Objects/JSON)** attribute data
- content **[boolean](https://developer.mozilla.org/en-US/docs/Web/JavaScript/Reference/Global_Objects/Boolean)** flag if it is content attribute

Returns **[promise](https://developer.mozilla.org/en-US/docs/Web/JavaScript/Reference/Global_Objects/Promise)** promise

# <span id="page-13-2"></span>**delete**

#### delete free attribute

#### **Parameters**

- freeAttributeId **[string](https://developer.mozilla.org/en-US/docs/Web/JavaScript/Reference/Global_Objects/String)** attribute id
- content **[boolean](https://developer.mozilla.org/en-US/docs/Web/JavaScript/Reference/Global_Objects/Boolean)** flag if it is content attribute

Returns **[promise](https://developer.mozilla.org/en-US/docs/Web/JavaScript/Reference/Global_Objects/Promise)** promise

# **getTopology**

get free attribute topology

#### **Parameters**

content **[boolean](https://developer.mozilla.org/en-US/docs/Web/JavaScript/Reference/Global_Objects/Boolean)** flag if it is content attribute

Returns **[promise](https://developer.mozilla.org/en-US/docs/Web/JavaScript/Reference/Global_Objects/Promise)** promise

# <span id="page-13-3"></span>**getFilteredAttributes**

get filtered attributes

#### **Parameters**

- projectId **[string](https://developer.mozilla.org/en-US/docs/Web/JavaScript/Reference/Global_Objects/String)** project id
- $\bullet$  layerId [string](https://developer.mozilla.org/en-US/docs/Web/JavaScript/Reference/Global_Objects/String) for filtering attributes from requested discipline
- type **[string](https://developer.mozilla.org/en-US/docs/Web/JavaScript/Reference/Global_Objects/String)** for filtering attributes from special objects like 'Tasks', 'Attachments', 'Structures'

Returns **[promise](https://developer.mozilla.org/en-US/docs/Web/JavaScript/Reference/Global_Objects/Promise)** promise

# <span id="page-13-5"></span><span id="page-13-4"></span>groupActionsRights

get group actions rights

Returns **[promise](https://developer.mozilla.org/en-US/docs/Web/JavaScript/Reference/Global_Objects/Promise)** promise

# <span id="page-14-0"></span>hiddenCalculation

# <span id="page-14-1"></span>**calculate**

calculate hidden

### **Parameters**

- projectId **[string](https://developer.mozilla.org/en-US/docs/Web/JavaScript/Reference/Global_Objects/String)** project id
- view [json](https://developer.mozilla.org/en-US/docs/Web/JavaScript/Reference/Global_Objects/JSON) view params
	- view.cameraViewPoint **[string](https://developer.mozilla.org/en-US/docs/Web/JavaScript/Reference/Global_Objects/String)** e.g. { X : camPos.x , Y: camPos.y, Z: camPos.z},
	- view.cameraDirection **[string](https://developer.mozilla.org/en-US/docs/Web/JavaScript/Reference/Global_Objects/String)** e.g. { X : camDir.x , Y: camDir.y, Z: camDir.z}
		- view.cameraUpVector **[string](https://developer.mozilla.org/en-US/docs/Web/JavaScript/Reference/Global_Objects/String)** e.g. { X : 0, Y : 1, Z: 0},
	- view.fieldOfView **[number](https://developer.mozilla.org/en-US/docs/Web/JavaScript/Reference/Global_Objects/Number)** field of view
- clippingPlanes
- filename **[string](https://developer.mozilla.org/en-US/docs/Web/JavaScript/Reference/Global_Objects/String)** file name
- async **[boolean](https://developer.mozilla.org/en-US/docs/Web/JavaScript/Reference/Global_Objects/Boolean)** run async flag

Returns **[promise](https://developer.mozilla.org/en-US/docs/Web/JavaScript/Reference/Global_Objects/Promise)** promise

# <span id="page-14-2"></span>hyperlinks

# <span id="page-14-3"></span>**get**

get hyperlink

# **Parameters**

id **[string](https://developer.mozilla.org/en-US/docs/Web/JavaScript/Reference/Global_Objects/String)** hyperlink id

Returns **[promise](https://developer.mozilla.org/en-US/docs/Web/JavaScript/Reference/Global_Objects/Promise)** promise

#### <span id="page-14-4"></span>**delete**

delete hyperlink

**Parameters**

id **[string](https://developer.mozilla.org/en-US/docs/Web/JavaScript/Reference/Global_Objects/String)** hyperlink id

Returns **[promise](https://developer.mozilla.org/en-US/docs/Web/JavaScript/Reference/Global_Objects/Promise)** promise

# <span id="page-14-5"></span>**put**

put hyperlink

### **Parameters**

- id **[string](https://developer.mozilla.org/en-US/docs/Web/JavaScript/Reference/Global_Objects/String)** hyperlink id
- data **[json](https://developer.mozilla.org/en-US/docs/Web/JavaScript/Reference/Global_Objects/JSON)** string

Returns **[promise](https://developer.mozilla.org/en-US/docs/Web/JavaScript/Reference/Global_Objects/Promise)** promise

# <span id="page-14-6"></span>importService

# <span id="page-15-0"></span>**postModel**

post model

### **Parameters**

- projectId **[string](https://developer.mozilla.org/en-US/docs/Web/JavaScript/Reference/Global_Objects/String)** project id
- modelId **[string](https://developer.mozilla.org/en-US/docs/Web/JavaScript/Reference/Global_Objects/String)** model id
- data **[json](https://developer.mozilla.org/en-US/docs/Web/JavaScript/Reference/Global_Objects/JSON)** data
- progressCallback

Returns **[promise](https://developer.mozilla.org/en-US/docs/Web/JavaScript/Reference/Global_Objects/Promise)** promise

# **postModelLandXML**

post model - land XML

#### **Parameters**

- projectId **[string](https://developer.mozilla.org/en-US/docs/Web/JavaScript/Reference/Global_Objects/String)** project id
- modelId **[string](https://developer.mozilla.org/en-US/docs/Web/JavaScript/Reference/Global_Objects/String)** model id
- data **[json](https://developer.mozilla.org/en-US/docs/Web/JavaScript/Reference/Global_Objects/JSON)** data
- progressCallback

Returns **[promise](https://developer.mozilla.org/en-US/docs/Web/JavaScript/Reference/Global_Objects/Promise)** promise

# <span id="page-15-1"></span>imprints

# <span id="page-15-2"></span>**get**

get data protection

#### **Parameters**

language **[string](https://developer.mozilla.org/en-US/docs/Web/JavaScript/Reference/Global_Objects/String)** imprints language

Returns **[promise](https://developer.mozilla.org/en-US/docs/Web/JavaScript/Reference/Global_Objects/Promise)** promise

# <span id="page-15-3"></span>invitations

### <span id="page-15-4"></span>**get**

get invitation

**Parameters**

 $\bullet$  id [string](https://developer.mozilla.org/en-US/docs/Web/JavaScript/Reference/Global_Objects/String) invitation id, if id is null return all invitations

Returns **[promise](https://developer.mozilla.org/en-US/docs/Web/JavaScript/Reference/Global_Objects/Promise)** promise

# <span id="page-15-5"></span>**getProjectInvitations**

get all project invitation

#### **Parameters**

- prjId
- id [string](https://developer.mozilla.org/en-US/docs/Web/JavaScript/Reference/Global_Objects/String) invitation id, if id is null return all invitations

### <span id="page-16-0"></span>**post**

post invitation

# **Parameters**

data **[json](https://developer.mozilla.org/en-US/docs/Web/JavaScript/Reference/Global_Objects/JSON)** stringified json data

Returns **[promise](https://developer.mozilla.org/en-US/docs/Web/JavaScript/Reference/Global_Objects/Promise)** promise

# <span id="page-16-1"></span>**delete**

delete invitation

#### **Parameters**

id **[string](https://developer.mozilla.org/en-US/docs/Web/JavaScript/Reference/Global_Objects/String)** invitation id

Returns **[promise](https://developer.mozilla.org/en-US/docs/Web/JavaScript/Reference/Global_Objects/Promise)** promise

# <span id="page-16-2"></span>**put**

put invitation

### **Parameters**

- id **[string](https://developer.mozilla.org/en-US/docs/Web/JavaScript/Reference/Global_Objects/String)** invitation id
- data **[json](https://developer.mozilla.org/en-US/docs/Web/JavaScript/Reference/Global_Objects/JSON)** string

Returns **[promise](https://developer.mozilla.org/en-US/docs/Web/JavaScript/Reference/Global_Objects/Promise)** promise

# <span id="page-16-3"></span>**accept**

accept invitation

### **Parameters**

- $\bullet$  id [string](https://developer.mozilla.org/en-US/docs/Web/JavaScript/Reference/Global_Objects/String) invitation id
- data **[json](https://developer.mozilla.org/en-US/docs/Web/JavaScript/Reference/Global_Objects/JSON)** string

Returns **[promise](https://developer.mozilla.org/en-US/docs/Web/JavaScript/Reference/Global_Objects/Promise)** promise

# <span id="page-16-4"></span>**getInvitation**

get invitation info

### **Parameters**

- $\bullet$  id [string](https://developer.mozilla.org/en-US/docs/Web/JavaScript/Reference/Global_Objects/String) invitation id
- data **[json](https://developer.mozilla.org/en-US/docs/Web/JavaScript/Reference/Global_Objects/JSON)** string

Returns **[promise](https://developer.mozilla.org/en-US/docs/Web/JavaScript/Reference/Global_Objects/Promise)** promise

# <span id="page-16-5"></span>issues

<span id="page-16-6"></span>**post**

post issue

- projectId **[string](https://developer.mozilla.org/en-US/docs/Web/JavaScript/Reference/Global_Objects/String)** project id
- data **[json](https://developer.mozilla.org/en-US/docs/Web/JavaScript/Reference/Global_Objects/JSON)** data

Returns **[promise](https://developer.mozilla.org/en-US/docs/Web/JavaScript/Reference/Global_Objects/Promise)** promise

# <span id="page-17-0"></span>**get**

get issue

### **Parameters**

id **[string](https://developer.mozilla.org/en-US/docs/Web/JavaScript/Reference/Global_Objects/String)** issue id

Returns **[promise](https://developer.mozilla.org/en-US/docs/Web/JavaScript/Reference/Global_Objects/Promise)** promise

# <span id="page-17-1"></span>**postPin**

post issue's pin

### **Parameters**

- id **[string](https://developer.mozilla.org/en-US/docs/Web/JavaScript/Reference/Global_Objects/String)** issue id
- data **[json](https://developer.mozilla.org/en-US/docs/Web/JavaScript/Reference/Global_Objects/JSON)** data

Returns **[promise](https://developer.mozilla.org/en-US/docs/Web/JavaScript/Reference/Global_Objects/Promise)** promise

# <span id="page-17-2"></span>**getPins**

get issue's pins

#### **Parameters**

id **[string](https://developer.mozilla.org/en-US/docs/Web/JavaScript/Reference/Global_Objects/String)** issue id

Returns **[promise](https://developer.mozilla.org/en-US/docs/Web/JavaScript/Reference/Global_Objects/Promise)** promise

#### <span id="page-17-3"></span>**deletePins**

delete issues pins

### **Parameters**

id **[string](https://developer.mozilla.org/en-US/docs/Web/JavaScript/Reference/Global_Objects/String)** issue id

Returns **[promise](https://developer.mozilla.org/en-US/docs/Web/JavaScript/Reference/Global_Objects/Promise)** promise

# <span id="page-17-4"></span>**postComment**

post issue's comment

### **Parameters**

- id **[string](https://developer.mozilla.org/en-US/docs/Web/JavaScript/Reference/Global_Objects/String)** issue id
- data **[json](https://developer.mozilla.org/en-US/docs/Web/JavaScript/Reference/Global_Objects/JSON)** data

Returns **[promise](https://developer.mozilla.org/en-US/docs/Web/JavaScript/Reference/Global_Objects/Promise)** promise

# <span id="page-17-5"></span>**getComments**

get issues comments

#### **Parameters**

id **[string](https://developer.mozilla.org/en-US/docs/Web/JavaScript/Reference/Global_Objects/String)** issue id

#### Returns **[promise](https://developer.mozilla.org/en-US/docs/Web/JavaScript/Reference/Global_Objects/Promise)** promise

# <span id="page-18-0"></span>**deleteComments**

delete issue's comments

#### **Parameters**

id **[string](https://developer.mozilla.org/en-US/docs/Web/JavaScript/Reference/Global_Objects/String)** issue id

Returns **[promise](https://developer.mozilla.org/en-US/docs/Web/JavaScript/Reference/Global_Objects/Promise)** promise

### <span id="page-18-1"></span>**postAttachment**

post issue's attachment

#### **Parameters**

- id **[string](https://developer.mozilla.org/en-US/docs/Web/JavaScript/Reference/Global_Objects/String)** issue id
- data **[json](https://developer.mozilla.org/en-US/docs/Web/JavaScript/Reference/Global_Objects/JSON)** data

Returns **[promise](https://developer.mozilla.org/en-US/docs/Web/JavaScript/Reference/Global_Objects/Promise)** promise

# <span id="page-18-2"></span>**getAttachments**

get issue's attachment

#### **Parameters**

id **[string](https://developer.mozilla.org/en-US/docs/Web/JavaScript/Reference/Global_Objects/String)** issue id

Returns **[promise](https://developer.mozilla.org/en-US/docs/Web/JavaScript/Reference/Global_Objects/Promise)** promise

### <span id="page-18-3"></span>**deleteAttachments**

delete issue's attachment

### **Parameters**

id **[string](https://developer.mozilla.org/en-US/docs/Web/JavaScript/Reference/Global_Objects/String)** issue id

Returns **[promise](https://developer.mozilla.org/en-US/docs/Web/JavaScript/Reference/Global_Objects/Promise)** promise

# <span id="page-18-4"></span>**put**

put issue

### **Parameters**

- id **[string](https://developer.mozilla.org/en-US/docs/Web/JavaScript/Reference/Global_Objects/String)** issue id
- data **[json](https://developer.mozilla.org/en-US/docs/Web/JavaScript/Reference/Global_Objects/JSON)** data

Returns **[promise](https://developer.mozilla.org/en-US/docs/Web/JavaScript/Reference/Global_Objects/Promise)** promise

# <span id="page-18-5"></span>**delete**

delete issue

#### **Parameters**

id **[string](https://developer.mozilla.org/en-US/docs/Web/JavaScript/Reference/Global_Objects/String)** issue id

# <span id="page-19-0"></span>**getRights**

get issue rights

### **Parameters**

id **[string](https://developer.mozilla.org/en-US/docs/Web/JavaScript/Reference/Global_Objects/String)** issue id

Returns **[promise](https://developer.mozilla.org/en-US/docs/Web/JavaScript/Reference/Global_Objects/Promise)** promise

# <span id="page-19-1"></span>**getIssueTypes**

get issue types

Returns **[promise](https://developer.mozilla.org/en-US/docs/Web/JavaScript/Reference/Global_Objects/Promise)** promise

# <span id="page-19-2"></span>**importBcf**

import issue from bcf

### **Parameters**

- projectId **[string](https://developer.mozilla.org/en-US/docs/Web/JavaScript/Reference/Global_Objects/String)** project id
- data **[json](https://developer.mozilla.org/en-US/docs/Web/JavaScript/Reference/Global_Objects/JSON)** data

Returns **[promise](https://developer.mozilla.org/en-US/docs/Web/JavaScript/Reference/Global_Objects/Promise)** promise

# <span id="page-19-3"></span>**updateImportBcf**

update import bcf

### **Parameters**

- projectId **[string](https://developer.mozilla.org/en-US/docs/Web/JavaScript/Reference/Global_Objects/String)** project id
- data **[json](https://developer.mozilla.org/en-US/docs/Web/JavaScript/Reference/Global_Objects/JSON)** data

Returns **[promise](https://developer.mozilla.org/en-US/docs/Web/JavaScript/Reference/Global_Objects/Promise)** promise

# <span id="page-19-4"></span>**exportBcf**

export issues in bcf format

# **Parameters**

- projectId **[string](https://developer.mozilla.org/en-US/docs/Web/JavaScript/Reference/Global_Objects/String)** project id if not specified export all team issues
- data **[json](https://developer.mozilla.org/en-US/docs/Web/JavaScript/Reference/Global_Objects/JSON)** data
- version

Returns **[promise](https://developer.mozilla.org/en-US/docs/Web/JavaScript/Reference/Global_Objects/Promise)** promise

# <span id="page-19-5"></span>**exportExcel**

export issue in excel format

### **Parameters**

- projectId **[string](https://developer.mozilla.org/en-US/docs/Web/JavaScript/Reference/Global_Objects/String)** project id if not specified export all team issues
- <span id="page-19-6"></span>data **[json](https://developer.mozilla.org/en-US/docs/Web/JavaScript/Reference/Global_Objects/JSON)** data

# locks

# <span id="page-20-0"></span>**lockObject**

lock object

# **Parameters**

- objectId **[string](https://developer.mozilla.org/en-US/docs/Web/JavaScript/Reference/Global_Objects/String)** object id
- data **[json](https://developer.mozilla.org/en-US/docs/Web/JavaScript/Reference/Global_Objects/JSON)** data

Returns **[promise](https://developer.mozilla.org/en-US/docs/Web/JavaScript/Reference/Global_Objects/Promise)** promise

# <span id="page-20-1"></span>**checkLocked**

check if object is locked

# **Parameters**

objectId **[string](https://developer.mozilla.org/en-US/docs/Web/JavaScript/Reference/Global_Objects/String)** object id

Returns **[promise](https://developer.mozilla.org/en-US/docs/Web/JavaScript/Reference/Global_Objects/Promise)** promise

### <span id="page-20-2"></span>**deleteLock**

delete object lock

### **Parameters**

objectId **[string](https://developer.mozilla.org/en-US/docs/Web/JavaScript/Reference/Global_Objects/String)** object id

Returns **[promise](https://developer.mozilla.org/en-US/docs/Web/JavaScript/Reference/Global_Objects/Promise)** promise

# <span id="page-20-3"></span>members

# <span id="page-20-4"></span>**post**

post member

### **Parameters**

data **[json](https://developer.mozilla.org/en-US/docs/Web/JavaScript/Reference/Global_Objects/JSON)** member data

Returns **[promise](https://developer.mozilla.org/en-US/docs/Web/JavaScript/Reference/Global_Objects/Promise)** promise

# <span id="page-20-5"></span>**get**

get team members

Returns **[promise](https://developer.mozilla.org/en-US/docs/Web/JavaScript/Reference/Global_Objects/Promise)** promise

# <span id="page-20-6"></span>**putUser**

put user

- teamSlug **[string](https://developer.mozilla.org/en-US/docs/Web/JavaScript/Reference/Global_Objects/String)** team slug
- userId **[string](https://developer.mozilla.org/en-US/docs/Web/JavaScript/Reference/Global_Objects/String)** user id
- data **[json](https://developer.mozilla.org/en-US/docs/Web/JavaScript/Reference/Global_Objects/JSON)** member data

#### Returns **[promise](https://developer.mozilla.org/en-US/docs/Web/JavaScript/Reference/Global_Objects/Promise)** promise

# <span id="page-21-0"></span>**deleteUser**

delete user

### **Parameters**

- teamSlug **[string](https://developer.mozilla.org/en-US/docs/Web/JavaScript/Reference/Global_Objects/String)** team slug
- userId **[string](https://developer.mozilla.org/en-US/docs/Web/JavaScript/Reference/Global_Objects/String)** user id

Returns **[promise](https://developer.mozilla.org/en-US/docs/Web/JavaScript/Reference/Global_Objects/Promise)** promise

# <span id="page-21-1"></span>messages

#### <span id="page-21-2"></span>**post**

post message

### **Parameters**

data **[json](https://developer.mozilla.org/en-US/docs/Web/JavaScript/Reference/Global_Objects/JSON)** message data

Returns **[promise](https://developer.mozilla.org/en-US/docs/Web/JavaScript/Reference/Global_Objects/Promise)** promise

# <span id="page-21-3"></span>**getUserMessages**

get user messages

### **Parameters**

userId **[string](https://developer.mozilla.org/en-US/docs/Web/JavaScript/Reference/Global_Objects/String)** user id

Returns **[promise](https://developer.mozilla.org/en-US/docs/Web/JavaScript/Reference/Global_Objects/Promise)** promise

# <span id="page-21-4"></span>**getUserDashboardMessages**

get user dashboard essages

#### **Parameters**

userId **[string](https://developer.mozilla.org/en-US/docs/Web/JavaScript/Reference/Global_Objects/String)** user id

Returns **[promise](https://developer.mozilla.org/en-US/docs/Web/JavaScript/Reference/Global_Objects/Promise)** promise

# <span id="page-21-5"></span>**getSentUserMessages**

get messages sent by user

#### **Parameters**

userId **[string](https://developer.mozilla.org/en-US/docs/Web/JavaScript/Reference/Global_Objects/String)** user id

Returns **[promise](https://developer.mozilla.org/en-US/docs/Web/JavaScript/Reference/Global_Objects/Promise)** promise

# <span id="page-21-6"></span>**getSentGroupMessages**

get messages sent by user to all groups

userId **[string](https://developer.mozilla.org/en-US/docs/Web/JavaScript/Reference/Global_Objects/String)** user id

Returns **[promise](https://developer.mozilla.org/en-US/docs/Web/JavaScript/Reference/Global_Objects/Promise)** promise

### <span id="page-22-0"></span>**get**

get message

### **Parameters**

messageId **[string](https://developer.mozilla.org/en-US/docs/Web/JavaScript/Reference/Global_Objects/String)** message id

Returns **[promise](https://developer.mozilla.org/en-US/docs/Web/JavaScript/Reference/Global_Objects/Promise)** promise

# <span id="page-22-1"></span>**getFiltered**

get filtered messages

#### **Parameters**

**•** filter [string](https://developer.mozilla.org/en-US/docs/Web/JavaScript/Reference/Global_Objects/String) filter

Returns **[promise](https://developer.mozilla.org/en-US/docs/Web/JavaScript/Reference/Global_Objects/Promise)** promise

#### <span id="page-22-2"></span>**deleteMessage**

delete message

#### **Parameters**

messageId **[string](https://developer.mozilla.org/en-US/docs/Web/JavaScript/Reference/Global_Objects/String)** message id

Returns **[promise](https://developer.mozilla.org/en-US/docs/Web/JavaScript/Reference/Global_Objects/Promise)** promise

### <span id="page-22-3"></span>**markAsRead**

mark message as readed

### **Parameters**

messageId **[string](https://developer.mozilla.org/en-US/docs/Web/JavaScript/Reference/Global_Objects/String)** message id

Returns **[promise](https://developer.mozilla.org/en-US/docs/Web/JavaScript/Reference/Global_Objects/Promise)** promise

# <span id="page-22-4"></span>**updateDashboardAdditionalData**

modify additionaldata part of message (title, content, messagelink and picturelink)

# **Parameters**

- messageId **[string](https://developer.mozilla.org/en-US/docs/Web/JavaScript/Reference/Global_Objects/String)** message id
- additionalData **[string](https://developer.mozilla.org/en-US/docs/Web/JavaScript/Reference/Global_Objects/String)** message additionalData

Returns **[promise](https://developer.mozilla.org/en-US/docs/Web/JavaScript/Reference/Global_Objects/Promise)** promise

# <span id="page-22-5"></span>**addDashboardMessageAttachment**

adding attachment to dashboard message

- messageId **[string](https://developer.mozilla.org/en-US/docs/Web/JavaScript/Reference/Global_Objects/String)** message id
- additionalData **[string](https://developer.mozilla.org/en-US/docs/Web/JavaScript/Reference/Global_Objects/String)** message additionalData (formData with set files or images(blobs))
- config

Returns **[promise](https://developer.mozilla.org/en-US/docs/Web/JavaScript/Reference/Global_Objects/Promise)** promise

# <span id="page-23-0"></span>**getMessagingGroupsDetails**

get all messaging groups

Returns **[promise](https://developer.mozilla.org/en-US/docs/Web/JavaScript/Reference/Global_Objects/Promise)** promise

# **getMessagingGroupsDetails**

Get the messaging group details

Returns **[promise](https://developer.mozilla.org/en-US/docs/Web/JavaScript/Reference/Global_Objects/Promise)** promise

# <span id="page-23-1"></span>models

# <span id="page-23-2"></span>**get**

get model

### **Parameters**

modelId **[string](https://developer.mozilla.org/en-US/docs/Web/JavaScript/Reference/Global_Objects/String)** model id

Returns **[promise](https://developer.mozilla.org/en-US/docs/Web/JavaScript/Reference/Global_Objects/Promise)** promise

# <span id="page-23-3"></span>**head**

get head

#### **Parameters**

modelId **[string](https://developer.mozilla.org/en-US/docs/Web/JavaScript/Reference/Global_Objects/String)** model id

Returns **[type]** [description]

Returns **[promise](https://developer.mozilla.org/en-US/docs/Web/JavaScript/Reference/Global_Objects/Promise)** promise

# **getDisciplines**

get disciplines

#### **Parameters**

divisionId **[string](https://developer.mozilla.org/en-US/docs/Web/JavaScript/Reference/Global_Objects/String)** division id

Returns **[promise](https://developer.mozilla.org/en-US/docs/Web/JavaScript/Reference/Global_Objects/Promise)** promise

# <span id="page-23-4"></span>**getRevisions**

get revisions

### **Parameters**

divisionId **[string](https://developer.mozilla.org/en-US/docs/Web/JavaScript/Reference/Global_Objects/String)** division id

Returns **[promise](https://developer.mozilla.org/en-US/docs/Web/JavaScript/Reference/Global_Objects/Promise)** promise

# <span id="page-23-5"></span>**postRevision**

#### post revision

#### **Parameters**

- divisionId **[string](https://developer.mozilla.org/en-US/docs/Web/JavaScript/Reference/Global_Objects/String)** division id
- data **[json](https://developer.mozilla.org/en-US/docs/Web/JavaScript/Reference/Global_Objects/JSON)** data

Returns **[promise](https://developer.mozilla.org/en-US/docs/Web/JavaScript/Reference/Global_Objects/Promise)** promise

# <span id="page-24-0"></span>**put**

put model

#### **Parameters**

- divisionId **[string](https://developer.mozilla.org/en-US/docs/Web/JavaScript/Reference/Global_Objects/String)** division id
- data **[json](https://developer.mozilla.org/en-US/docs/Web/JavaScript/Reference/Global_Objects/JSON)** data

Returns **[promise](https://developer.mozilla.org/en-US/docs/Web/JavaScript/Reference/Global_Objects/Promise)** promise

# <span id="page-24-1"></span>**download**

download model

#### **Parameters**

divisionId **[string](https://developer.mozilla.org/en-US/docs/Web/JavaScript/Reference/Global_Objects/String)** division id

Returns **[promise](https://developer.mozilla.org/en-US/docs/Web/JavaScript/Reference/Global_Objects/Promise)** promise

### <span id="page-24-2"></span>**delete**

delete model

#### **Parameters**

divisionId **[string](https://developer.mozilla.org/en-US/docs/Web/JavaScript/Reference/Global_Objects/String)** division id

Returns **[promise](https://developer.mozilla.org/en-US/docs/Web/JavaScript/Reference/Global_Objects/Promise)** promise

# <span id="page-24-3"></span>**move**

move model

#### **Parameters**

- divisionId **[string](https://developer.mozilla.org/en-US/docs/Web/JavaScript/Reference/Global_Objects/String)** division id
- moveData **[json](https://developer.mozilla.org/en-US/docs/Web/JavaScript/Reference/Global_Objects/JSON)** move data e.g. { deltax:delta.x,deltay:delta.y,delta\_z:delta.z }

Returns **[promise](https://developer.mozilla.org/en-US/docs/Web/JavaScript/Reference/Global_Objects/Promise)** promise

# <span id="page-24-4"></span>objectFilters

# <span id="page-24-5"></span>**get**

get object filters

#### **Parameters**

- disciplineId **[string](https://developer.mozilla.org/en-US/docs/Web/JavaScript/Reference/Global_Objects/String)** discipline id
- projectId **[string](https://developer.mozilla.org/en-US/docs/Web/JavaScript/Reference/Global_Objects/String)** project id

# **getFilteredObjects**

# get filtered objects

### **Parameters**

- projectId **[string](https://developer.mozilla.org/en-US/docs/Web/JavaScript/Reference/Global_Objects/String)** project id
- filterId **[string](https://developer.mozilla.org/en-US/docs/Web/JavaScript/Reference/Global_Objects/String)** filter id
- properties **[string](https://developer.mozilla.org/en-US/docs/Web/JavaScript/Reference/Global_Objects/String)** properties
- topology **[string](https://developer.mozilla.org/en-US/docs/Web/JavaScript/Reference/Global_Objects/String)** topology (string) returns results organized with respect to existing topology

Returns **[promise](https://developer.mozilla.org/en-US/docs/Web/JavaScript/Reference/Global_Objects/Promise)** promise

# <span id="page-25-0"></span>**applyFilter**

apply filter

### **Parameters**

**filterId [string](https://developer.mozilla.org/en-US/docs/Web/JavaScript/Reference/Global_Objects/String) filter id** 

Returns **[promise](https://developer.mozilla.org/en-US/docs/Web/JavaScript/Reference/Global_Objects/Promise)** promise

### <span id="page-25-1"></span>**post**

post object filter

#### **Parameters**

- data **[json](https://developer.mozilla.org/en-US/docs/Web/JavaScript/Reference/Global_Objects/JSON)** object filter data
- projectId **[string](https://developer.mozilla.org/en-US/docs/Web/JavaScript/Reference/Global_Objects/String)** projectId

Returns **[promise](https://developer.mozilla.org/en-US/docs/Web/JavaScript/Reference/Global_Objects/Promise)** promise

# <span id="page-25-2"></span>**put**

put object filter

#### **Parameters**

data **[json](https://developer.mozilla.org/en-US/docs/Web/JavaScript/Reference/Global_Objects/JSON)** object filter data

Returns **[promise](https://developer.mozilla.org/en-US/docs/Web/JavaScript/Reference/Global_Objects/Promise)** promise

#### <span id="page-25-3"></span>**delete**

delete object filter

### **Parameters**

id **[string](https://developer.mozilla.org/en-US/docs/Web/JavaScript/Reference/Global_Objects/String)** object filter id

Returns **[promise](https://developer.mozilla.org/en-US/docs/Web/JavaScript/Reference/Global_Objects/Promise)** promise

# <span id="page-25-4"></span>**getFilter**

ger object filter info

#### **Parameters**

- filterId
- id **[string](https://developer.mozilla.org/en-US/docs/Web/JavaScript/Reference/Global_Objects/String)** object filter id

# <span id="page-26-0"></span>objects

### <span id="page-26-1"></span>**post**

post object

### **Parameters**

data **[json](https://developer.mozilla.org/en-US/docs/Web/JavaScript/Reference/Global_Objects/JSON)** data

Returns **[promise](https://developer.mozilla.org/en-US/docs/Web/JavaScript/Reference/Global_Objects/Promise)** promise

### <span id="page-26-2"></span>**get**

get object

## **Parameters**

- objectId **[string](https://developer.mozilla.org/en-US/docs/Web/JavaScript/Reference/Global_Objects/String)** object id
- revision **nubmer** revision number
- properties **[string](https://developer.mozilla.org/en-US/docs/Web/JavaScript/Reference/Global_Objects/String)** properties
- projectId **[string](https://developer.mozilla.org/en-US/docs/Web/JavaScript/Reference/Global_Objects/String)** project id
- shortInfo **[boolean](https://developer.mozilla.org/en-US/docs/Web/JavaScript/Reference/Global_Objects/Boolean)** true = return results without attributes and without localizedAttributeGroups

# Returns **[promise](https://developer.mozilla.org/en-US/docs/Web/JavaScript/Reference/Global_Objects/Promise)** promise

# <span id="page-26-3"></span>**getInternal**

get internal

#### **Parameters**

- objectId **[string](https://developer.mozilla.org/en-US/docs/Web/JavaScript/Reference/Global_Objects/String)** object id
- revision **[number](https://developer.mozilla.org/en-US/docs/Web/JavaScript/Reference/Global_Objects/Number)** revision number

Returns **[promise](https://developer.mozilla.org/en-US/docs/Web/JavaScript/Reference/Global_Objects/Promise)** promise

#### <span id="page-26-4"></span>**head**

get head

### **Parameters**

- objectId **[string](https://developer.mozilla.org/en-US/docs/Web/JavaScript/Reference/Global_Objects/String)** object id
- revision **[number](https://developer.mozilla.org/en-US/docs/Web/JavaScript/Reference/Global_Objects/Number)** revision number

Returns **[promise](https://developer.mozilla.org/en-US/docs/Web/JavaScript/Reference/Global_Objects/Promise)** promise

# **getTopology**

get object topology

### **Parameters**

- objectId **[string](https://developer.mozilla.org/en-US/docs/Web/JavaScript/Reference/Global_Objects/String)** object id
- revision **[number](https://developer.mozilla.org/en-US/docs/Web/JavaScript/Reference/Global_Objects/Number)** revision number
- hideElements **[boolean](https://developer.mozilla.org/en-US/docs/Web/JavaScript/Reference/Global_Objects/Boolean)** hide elements flag
- shortInfo **[boolean](https://developer.mozilla.org/en-US/docs/Web/JavaScript/Reference/Global_Objects/Boolean)** short info flag
- <span id="page-26-5"></span>batch **[string](https://developer.mozilla.org/en-US/docs/Web/JavaScript/Reference/Global_Objects/String)** Response batch id or undefined if no batching used

### **getGeometryThreeJS**

get object geometry in three js format

#### **Parameters**

- objectId **[string](https://developer.mozilla.org/en-US/docs/Web/JavaScript/Reference/Global_Objects/String)** object id
- disciplineId **[string](https://developer.mozilla.org/en-US/docs/Web/JavaScript/Reference/Global_Objects/String)** discipline id
- chunked **[boolean](https://developer.mozilla.org/en-US/docs/Web/JavaScript/Reference/Global_Objects/Boolean)** chunked flag
- revision **[number](https://developer.mozilla.org/en-US/docs/Web/JavaScript/Reference/Global_Objects/Number)** revision number
- **•** lod [string](https://developer.mozilla.org/en-US/docs/Web/JavaScript/Reference/Global_Objects/String) level of detail
- properties **[string](https://developer.mozilla.org/en-US/docs/Web/JavaScript/Reference/Global_Objects/String)** properties
- batch **[string](https://developer.mozilla.org/en-US/docs/Web/JavaScript/Reference/Global_Objects/String)** Response batch id or undefined if no batching used

Returns **[promise](https://developer.mozilla.org/en-US/docs/Web/JavaScript/Reference/Global_Objects/Promise)** promise

# <span id="page-27-0"></span>**getGeometryTemplatesThreeJS**

get geometry templates in three js format

#### **Parameters**

- objectId **[string](https://developer.mozilla.org/en-US/docs/Web/JavaScript/Reference/Global_Objects/String)** object id
- disciplineId **[string](https://developer.mozilla.org/en-US/docs/Web/JavaScript/Reference/Global_Objects/String)** discipline id
- chunked **[boolean](https://developer.mozilla.org/en-US/docs/Web/JavaScript/Reference/Global_Objects/Boolean)** chunked flag
- revision **[number](https://developer.mozilla.org/en-US/docs/Web/JavaScript/Reference/Global_Objects/Number)** revision number
- $\bullet$  1od [string](https://developer.mozilla.org/en-US/docs/Web/JavaScript/Reference/Global_Objects/String) level of detail
- batch **[string](https://developer.mozilla.org/en-US/docs/Web/JavaScript/Reference/Global_Objects/String)** Response batch id or undefined if no batching used

Returns **[promise](https://developer.mozilla.org/en-US/docs/Web/JavaScript/Reference/Global_Objects/Promise)** promise

# <span id="page-27-1"></span>**getGeometryCompressed**

get object compressed geometry

#### **Parameters**

- objectId **[string](https://developer.mozilla.org/en-US/docs/Web/JavaScript/Reference/Global_Objects/String)** object id
- disciplineId **[string](https://developer.mozilla.org/en-US/docs/Web/JavaScript/Reference/Global_Objects/String)** discipline id

Returns **[promise](https://developer.mozilla.org/en-US/docs/Web/JavaScript/Reference/Global_Objects/Promise)** promise

#### <span id="page-27-2"></span>**getProperties**

get object properties

**Parameters**

- objectId **[string](https://developer.mozilla.org/en-US/docs/Web/JavaScript/Reference/Global_Objects/String)** object id
- propId **[string](https://developer.mozilla.org/en-US/docs/Web/JavaScript/Reference/Global_Objects/String)** properties id

Returns **[promise](https://developer.mozilla.org/en-US/docs/Web/JavaScript/Reference/Global_Objects/Promise)** promise

### <span id="page-27-3"></span>**put**

get object data

#### **Parameters**

- objectId **[string](https://developer.mozilla.org/en-US/docs/Web/JavaScript/Reference/Global_Objects/String)** object id
- data **[json](https://developer.mozilla.org/en-US/docs/Web/JavaScript/Reference/Global_Objects/JSON)** data
- projectId

Returns **[promise](https://developer.mozilla.org/en-US/docs/Web/JavaScript/Reference/Global_Objects/Promise)** promise

# **postComment**

#### post comment

#### **Parameters**

- objectId **[string](https://developer.mozilla.org/en-US/docs/Web/JavaScript/Reference/Global_Objects/String)** object id
- data **[json](https://developer.mozilla.org/en-US/docs/Web/JavaScript/Reference/Global_Objects/JSON)** data

Returns **[promise](https://developer.mozilla.org/en-US/docs/Web/JavaScript/Reference/Global_Objects/Promise)** promise

# **getComments**

get object comments

#### **Parameters**

objectId **[string](https://developer.mozilla.org/en-US/docs/Web/JavaScript/Reference/Global_Objects/String)** object id

Returns **[promise](https://developer.mozilla.org/en-US/docs/Web/JavaScript/Reference/Global_Objects/Promise)** promise

# **deleteComments**

delete object comments

# **Parameters**

objectId **[string](https://developer.mozilla.org/en-US/docs/Web/JavaScript/Reference/Global_Objects/String)** object id

Returns **[promise](https://developer.mozilla.org/en-US/docs/Web/JavaScript/Reference/Global_Objects/Promise)** promise

# **postAttachment**

post object attachemnt

### **Parameters**

- objectId **[string](https://developer.mozilla.org/en-US/docs/Web/JavaScript/Reference/Global_Objects/String)** object id
- data **[json](https://developer.mozilla.org/en-US/docs/Web/JavaScript/Reference/Global_Objects/JSON)** data
- uploadProgress
- documentFolderId **[string](https://developer.mozilla.org/en-US/docs/Web/JavaScript/Reference/Global_Objects/String)** document folder id

Returns **[promise](https://developer.mozilla.org/en-US/docs/Web/JavaScript/Reference/Global_Objects/Promise)** promise

#### **getAttachments**

get object attachments

### **Parameters**

- objectId **[string](https://developer.mozilla.org/en-US/docs/Web/JavaScript/Reference/Global_Objects/String)** object id
- revision **[number](https://developer.mozilla.org/en-US/docs/Web/JavaScript/Reference/Global_Objects/Number)** revision number

Returns **[promise](https://developer.mozilla.org/en-US/docs/Web/JavaScript/Reference/Global_Objects/Promise)** promise

# **deleteAttachments**

delete all object's attachment

# **Parameters**

objectId **[string](https://developer.mozilla.org/en-US/docs/Web/JavaScript/Reference/Global_Objects/String)** object id

Returns **[promise](https://developer.mozilla.org/en-US/docs/Web/JavaScript/Reference/Global_Objects/Promise)** promise

# <span id="page-28-0"></span>**postHyperlink**

# post object hyperlink

#### **Parameters**

- objectId **[string](https://developer.mozilla.org/en-US/docs/Web/JavaScript/Reference/Global_Objects/String)** object id
- data **[json](https://developer.mozilla.org/en-US/docs/Web/JavaScript/Reference/Global_Objects/JSON)** data
- Returns **[promise](https://developer.mozilla.org/en-US/docs/Web/JavaScript/Reference/Global_Objects/Promise)** promise

# <span id="page-29-0"></span>**getHyperlinks**

get object hyperlinks

#### **Parameters**

objectId **[string](https://developer.mozilla.org/en-US/docs/Web/JavaScript/Reference/Global_Objects/String)** object id

Returns **[promise](https://developer.mozilla.org/en-US/docs/Web/JavaScript/Reference/Global_Objects/Promise)** promise

# <span id="page-29-1"></span>**deleteHyperlinks**

delete all object's hyperlinks

# **Parameters**

objectId **[string](https://developer.mozilla.org/en-US/docs/Web/JavaScript/Reference/Global_Objects/String)** object id

Returns **[promise](https://developer.mozilla.org/en-US/docs/Web/JavaScript/Reference/Global_Objects/Promise)** promise

# <span id="page-29-2"></span>**delete**

delete object

#### **Parameters**

objectId

Returns **[promise](https://developer.mozilla.org/en-US/docs/Web/JavaScript/Reference/Global_Objects/Promise)** promise

#### <span id="page-29-3"></span>**getAttributes**

get object attributes

#### **Parameters**

- objectId **[string](https://developer.mozilla.org/en-US/docs/Web/JavaScript/Reference/Global_Objects/String)** object id
- documentVersion **[number](https://developer.mozilla.org/en-US/docs/Web/JavaScript/Reference/Global_Objects/Number)** document version
- projectId [string](https://developer.mozilla.org/en-US/docs/Web/JavaScript/Reference/Global_Objects/String) projectId required when resource (objectId) represents an user
- revision **[number](https://developer.mozilla.org/en-US/docs/Web/JavaScript/Reference/Global_Objects/Number)** revision number

Returns **[promise](https://developer.mozilla.org/en-US/docs/Web/JavaScript/Reference/Global_Objects/Promise)** promise

#### <span id="page-29-4"></span>**getAttributeValues**

get all objects of a project with existing attribute and its value

#### **Parameters**

- projectId **[string](https://developer.mozilla.org/en-US/docs/Web/JavaScript/Reference/Global_Objects/String)** project id
- attributeId **[string](https://developer.mozilla.org/en-US/docs/Web/JavaScript/Reference/Global_Objects/String)** attribute id

Returns **[promise](https://developer.mozilla.org/en-US/docs/Web/JavaScript/Reference/Global_Objects/Promise)** promise

<span id="page-29-5"></span>**getComplexPropertiesTopology**

get ComplexProperties topology for element

#### **Parameters**

- objectId **[string](https://developer.mozilla.org/en-US/docs/Web/JavaScript/Reference/Global_Objects/String)** object id
- revision **[string](https://developer.mozilla.org/en-US/docs/Web/JavaScript/Reference/Global_Objects/String)** revision

Returns **[promise](https://developer.mozilla.org/en-US/docs/Web/JavaScript/Reference/Global_Objects/Promise)** promise

# <span id="page-30-0"></span>**postThumbnail**

post thumbnail

#### **Parameters**

- objectId **[string](https://developer.mozilla.org/en-US/docs/Web/JavaScript/Reference/Global_Objects/String)** object id
- data **[json](https://developer.mozilla.org/en-US/docs/Web/JavaScript/Reference/Global_Objects/JSON)** data
- uploadProgress

Returns **[promise](https://developer.mozilla.org/en-US/docs/Web/JavaScript/Reference/Global_Objects/Promise)** [description]

# <span id="page-30-1"></span>**addChildObject**

#### post addChildObject

#### **Parameters**

data **[json](https://developer.mozilla.org/en-US/docs/Web/JavaScript/Reference/Global_Objects/JSON)** minimal form is: { "parent": "{{parentId}}", "type": "Proxy", "elementtyp": "30114B52-BC05-47C1-80B5-C7D5485D5831" "attributes": { "general": { "name": "IPE200\_Column" }, "element": { "divisionid": "{{divisionId}}", "logparentid": "{{parentId}}" } } }

Returns **[promise](https://developer.mozilla.org/en-US/docs/Web/JavaScript/Reference/Global_Objects/Promise)** [description]

# <span id="page-30-2"></span>**getReports**

get object reports

#### **Parameters**

- objectId **[string](https://developer.mozilla.org/en-US/docs/Web/JavaScript/Reference/Global_Objects/String)** object id
- version **[string](https://developer.mozilla.org/en-US/docs/Web/JavaScript/Reference/Global_Objects/String)** version
- action

#### Returns **[promise](https://developer.mozilla.org/en-US/docs/Web/JavaScript/Reference/Global_Objects/Promise)** promise

# <span id="page-30-3"></span>pins

# <span id="page-30-4"></span>**get**

get pins

#### **Parameters**

id **[string](https://developer.mozilla.org/en-US/docs/Web/JavaScript/Reference/Global_Objects/String)** pin id

Returns **[promise](https://developer.mozilla.org/en-US/docs/Web/JavaScript/Reference/Global_Objects/Promise)** promise

#### <span id="page-30-5"></span>**delete**

delete pin

#### **Parameters**

• id [string](https://developer.mozilla.org/en-US/docs/Web/JavaScript/Reference/Global_Objects/String) pin id

Returns **[promise](https://developer.mozilla.org/en-US/docs/Web/JavaScript/Reference/Global_Objects/Promise)** promise

# <span id="page-31-0"></span>**put**

put pin

# **Parameters**

- id **[string](https://developer.mozilla.org/en-US/docs/Web/JavaScript/Reference/Global_Objects/String)** pin id
- data **[json](https://developer.mozilla.org/en-US/docs/Web/JavaScript/Reference/Global_Objects/JSON)** data

Returns **[promise](https://developer.mozilla.org/en-US/docs/Web/JavaScript/Reference/Global_Objects/Promise)** promise

# <span id="page-31-1"></span>projectActionsRights

# <span id="page-31-2"></span>**get**

get project action rights

Returns **[promise](https://developer.mozilla.org/en-US/docs/Web/JavaScript/Reference/Global_Objects/Promise)** promise

# <span id="page-31-3"></span>projectAttributeTemplates

### <span id="page-31-4"></span>**post**

post project attribute template

#### **Parameters**

data **[json](https://developer.mozilla.org/en-US/docs/Web/JavaScript/Reference/Global_Objects/JSON)** template data

Returns **[promise](https://developer.mozilla.org/en-US/docs/Web/JavaScript/Reference/Global_Objects/Promise)** promise

# <span id="page-31-5"></span>**get**

get project attribute template - if id is not specified return all templates

### **Parameters**

id **[string](https://developer.mozilla.org/en-US/docs/Web/JavaScript/Reference/Global_Objects/String)** template id

Returns **[promise](https://developer.mozilla.org/en-US/docs/Web/JavaScript/Reference/Global_Objects/Promise)** promise

# <span id="page-31-6"></span>**put**

put project template attribute

#### **Parameters**

- id **[string](https://developer.mozilla.org/en-US/docs/Web/JavaScript/Reference/Global_Objects/String)** template id
- data **[json](https://developer.mozilla.org/en-US/docs/Web/JavaScript/Reference/Global_Objects/JSON)** template data

Returns **[promise](https://developer.mozilla.org/en-US/docs/Web/JavaScript/Reference/Global_Objects/Promise)** promise

# <span id="page-31-7"></span>**delete**

delete project template attribute

#### **Parameters**

id **[string](https://developer.mozilla.org/en-US/docs/Web/JavaScript/Reference/Global_Objects/String)** template id

Returns **[promise](https://developer.mozilla.org/en-US/docs/Web/JavaScript/Reference/Global_Objects/Promise)** promise

# <span id="page-32-0"></span>**copyFrom**

copy project template attribute

#### **Parameters**

- **•** fromId **[string](https://developer.mozilla.org/en-US/docs/Web/JavaScript/Reference/Global_Objects/String)** source template id
- $\bullet$  targetId [string](https://developer.mozilla.org/en-US/docs/Web/JavaScript/Reference/Global_Objects/String) destination template id

Returns **[promise](https://developer.mozilla.org/en-US/docs/Web/JavaScript/Reference/Global_Objects/Promise)** promise

# <span id="page-32-1"></span>projects

# <span id="page-32-2"></span>**post**

post project

#### **Parameters**

data **[json](https://developer.mozilla.org/en-US/docs/Web/JavaScript/Reference/Global_Objects/JSON)** project data

Returns **[promise](https://developer.mozilla.org/en-US/docs/Web/JavaScript/Reference/Global_Objects/Promise)** promise

# <span id="page-32-3"></span>**put**

put project

#### **Parameters**

- id **[string](https://developer.mozilla.org/en-US/docs/Web/JavaScript/Reference/Global_Objects/String)** project id
- data **[json](https://developer.mozilla.org/en-US/docs/Web/JavaScript/Reference/Global_Objects/JSON)** project data

Returns **[promise](https://developer.mozilla.org/en-US/docs/Web/JavaScript/Reference/Global_Objects/Promise)** promise

# <span id="page-32-4"></span>**get**

get project - if no id is specified return list of all projects

### **Parameters**

- id **[string](https://developer.mozilla.org/en-US/docs/Web/JavaScript/Reference/Global_Objects/String)** project id
- noDisciplines **[boolean](https://developer.mozilla.org/en-US/docs/Web/JavaScript/Reference/Global_Objects/Boolean)** flag to put disciplines in response
- $\bullet$  teamSlug [string](https://developer.mozilla.org/en-US/docs/Web/JavaScript/Reference/Global_Objects/String) team slug, if defined, all projects for this team slug will be loaded

Returns **[promise](https://developer.mozilla.org/en-US/docs/Web/JavaScript/Reference/Global_Objects/Promise)** [description]

#### <span id="page-32-5"></span>**delete**

delete project

# <span id="page-32-6"></span>**Parameters**

projectId **[string](https://developer.mozilla.org/en-US/docs/Web/JavaScript/Reference/Global_Objects/String)** project id

# **getModels**

get project's models

### **Parameters**

projectId **[string](https://developer.mozilla.org/en-US/docs/Web/JavaScript/Reference/Global_Objects/String)** project id

Returns **[promise](https://developer.mozilla.org/en-US/docs/Web/JavaScript/Reference/Global_Objects/Promise)** [description]

# <span id="page-33-0"></span>**getModelTypes**

get all model types for given team

Returns **[promise](https://developer.mozilla.org/en-US/docs/Web/JavaScript/Reference/Global_Objects/Promise)** [description]

# <span id="page-33-1"></span>**getFreeAttrModelTypes**

get all model types for given team base on free attr information

Returns **[promise](https://developer.mozilla.org/en-US/docs/Web/JavaScript/Reference/Global_Objects/Promise)** [description]

### **postModel**

post model

# **Parameters**

- projectId **[string](https://developer.mozilla.org/en-US/docs/Web/JavaScript/Reference/Global_Objects/String)** project id
- data **[json](https://developer.mozilla.org/en-US/docs/Web/JavaScript/Reference/Global_Objects/JSON)** data

Returns **[promise](https://developer.mozilla.org/en-US/docs/Web/JavaScript/Reference/Global_Objects/Promise)** [description]

# <span id="page-33-2"></span>**getMembers**

get project members

#### **Parameters**

projectId **[string](https://developer.mozilla.org/en-US/docs/Web/JavaScript/Reference/Global_Objects/String)** project id

Returns **[promise](https://developer.mozilla.org/en-US/docs/Web/JavaScript/Reference/Global_Objects/Promise)** [description]

### <span id="page-33-3"></span>**postMember**

post member

### **Parameters**

- projectId **[string](https://developer.mozilla.org/en-US/docs/Web/JavaScript/Reference/Global_Objects/String)** project id
- data **[json](https://developer.mozilla.org/en-US/docs/Web/JavaScript/Reference/Global_Objects/JSON)** data

Returns **[promise](https://developer.mozilla.org/en-US/docs/Web/JavaScript/Reference/Global_Objects/Promise)** [description]

# <span id="page-33-4"></span>**putMember**

put member

#### **Parameters**

- projectId **[string](https://developer.mozilla.org/en-US/docs/Web/JavaScript/Reference/Global_Objects/String)** project id
- data **[json](https://developer.mozilla.org/en-US/docs/Web/JavaScript/Reference/Global_Objects/JSON)** data

### <span id="page-34-0"></span>**deleteMember**

delete member

### **Parameters**

- projectId **[string](https://developer.mozilla.org/en-US/docs/Web/JavaScript/Reference/Global_Objects/String)** project id
- data **[json](https://developer.mozilla.org/en-US/docs/Web/JavaScript/Reference/Global_Objects/JSON)** data

Returns **[promise](https://developer.mozilla.org/en-US/docs/Web/JavaScript/Reference/Global_Objects/Promise)** [description]

# **getPins**

get project pins

### **Parameters**

projectId **[string](https://developer.mozilla.org/en-US/docs/Web/JavaScript/Reference/Global_Objects/String)** project id

Returns **[promise](https://developer.mozilla.org/en-US/docs/Web/JavaScript/Reference/Global_Objects/Promise)** [description]

# <span id="page-34-1"></span>**putProject**

put project

### **Parameters**

- projectId **[string](https://developer.mozilla.org/en-US/docs/Web/JavaScript/Reference/Global_Objects/String)** project id
- data **[json](https://developer.mozilla.org/en-US/docs/Web/JavaScript/Reference/Global_Objects/JSON)** data

Returns **[promise](https://developer.mozilla.org/en-US/docs/Web/JavaScript/Reference/Global_Objects/Promise)** [description]

# **postAttachment**

post attachment

#### **Parameters**

- projectId **[string](https://developer.mozilla.org/en-US/docs/Web/JavaScript/Reference/Global_Objects/String)** project id
- data **[json](https://developer.mozilla.org/en-US/docs/Web/JavaScript/Reference/Global_Objects/JSON)** data

Returns **[promise](https://developer.mozilla.org/en-US/docs/Web/JavaScript/Reference/Global_Objects/Promise)** [description]

# **getAttachments**

get attachments

#### **Parameters**

- projectId **[string](https://developer.mozilla.org/en-US/docs/Web/JavaScript/Reference/Global_Objects/String)** project id
- revision **[number](https://developer.mozilla.org/en-US/docs/Web/JavaScript/Reference/Global_Objects/Number)** revision number
- queryParams **[json](https://developer.mozilla.org/en-US/docs/Web/JavaScript/Reference/Global_Objects/JSON)** json with params e.g. {projectOnly : true}

Returns **[promise](https://developer.mozilla.org/en-US/docs/Web/JavaScript/Reference/Global_Objects/Promise)** [description]

# **deleteAttachments**

delete attachment

#### **Parameters**

projectId **[string](https://developer.mozilla.org/en-US/docs/Web/JavaScript/Reference/Global_Objects/String)** project id

# **getTopology**

get project's topology

### **Parameters**

projectId **[string](https://developer.mozilla.org/en-US/docs/Web/JavaScript/Reference/Global_Objects/String)** project id

Returns **[promise](https://developer.mozilla.org/en-US/docs/Web/JavaScript/Reference/Global_Objects/Promise)** [description]

# <span id="page-35-0"></span>**getSpots**

get spots

### **Parameters**

projectId **[string](https://developer.mozilla.org/en-US/docs/Web/JavaScript/Reference/Global_Objects/String)** project id

Returns **[promise](https://developer.mozilla.org/en-US/docs/Web/JavaScript/Reference/Global_Objects/Promise)** [description]

# **postThumbnail**

post thumbnail

# **Parameters**

- projectId **[string](https://developer.mozilla.org/en-US/docs/Web/JavaScript/Reference/Global_Objects/String)** project id
- data **[json](https://developer.mozilla.org/en-US/docs/Web/JavaScript/Reference/Global_Objects/JSON)** data
- uploadProgress

Returns **[promise](https://developer.mozilla.org/en-US/docs/Web/JavaScript/Reference/Global_Objects/Promise)** [description]

### <span id="page-35-1"></span>**getThumbnail**

get thumbnail

### **Parameters**

thumbnailId **[string](https://developer.mozilla.org/en-US/docs/Web/JavaScript/Reference/Global_Objects/String)** thumbnail id

Returns **[promise](https://developer.mozilla.org/en-US/docs/Web/JavaScript/Reference/Global_Objects/Promise)** [description]

# **getComments**

get comments

#### **Parameters**

projectId **[string](https://developer.mozilla.org/en-US/docs/Web/JavaScript/Reference/Global_Objects/String)** project id

Returns **[promise](https://developer.mozilla.org/en-US/docs/Web/JavaScript/Reference/Global_Objects/Promise)** [description]

# **getHyperlinks**

get hyperlinks

# <span id="page-35-2"></span>**Parameters**

projectId **[string](https://developer.mozilla.org/en-US/docs/Web/JavaScript/Reference/Global_Objects/String)** project id

# **getIssues**

get issues (tasks)

### **Parameters**

projectId **[string](https://developer.mozilla.org/en-US/docs/Web/JavaScript/Reference/Global_Objects/String)** project id

Returns **[promise](https://developer.mozilla.org/en-US/docs/Web/JavaScript/Reference/Global_Objects/Promise)** [description]

# **getIssuesShortInfo**

get issues short info(tasks)

#### **Parameters**

projectId **[string](https://developer.mozilla.org/en-US/docs/Web/JavaScript/Reference/Global_Objects/String)** project id

Returns **[promise](https://developer.mozilla.org/en-US/docs/Web/JavaScript/Reference/Global_Objects/Promise)** [description]

# <span id="page-36-0"></span>**postSlideshow**

post slideshow

### **Parameters**

- projectId **[string](https://developer.mozilla.org/en-US/docs/Web/JavaScript/Reference/Global_Objects/String)** project id
- data **[json](https://developer.mozilla.org/en-US/docs/Web/JavaScript/Reference/Global_Objects/JSON)** data

Returns **[promise](https://developer.mozilla.org/en-US/docs/Web/JavaScript/Reference/Global_Objects/Promise)** [description]

# <span id="page-36-1"></span>**getSlideshows**

get slideshows

### **Parameters**

projectId **[string](https://developer.mozilla.org/en-US/docs/Web/JavaScript/Reference/Global_Objects/String)** project id

Returns **[promise](https://developer.mozilla.org/en-US/docs/Web/JavaScript/Reference/Global_Objects/Promise)** [description]

# <span id="page-36-2"></span>**deleteSlideshows**

delete slideshows

# **Parameters**

projectId **[string](https://developer.mozilla.org/en-US/docs/Web/JavaScript/Reference/Global_Objects/String)** project id

Returns **[promise](https://developer.mozilla.org/en-US/docs/Web/JavaScript/Reference/Global_Objects/Promise)** [description]

# <span id="page-36-3"></span>**getProjectInfo**

get project info

#### **Parameters**

projectId **[string](https://developer.mozilla.org/en-US/docs/Web/JavaScript/Reference/Global_Objects/String)** project id

Returns **[promise](https://developer.mozilla.org/en-US/docs/Web/JavaScript/Reference/Global_Objects/Promise)** promise

<span id="page-36-4"></span>revisions

# **postRevision**

post revision

# **Parameters**

- **•** id [string](https://developer.mozilla.org/en-US/docs/Web/JavaScript/Reference/Global_Objects/String) division (model) id
- data **[json](https://developer.mozilla.org/en-US/docs/Web/JavaScript/Reference/Global_Objects/JSON)** data

Returns **[promise](https://developer.mozilla.org/en-US/docs/Web/JavaScript/Reference/Global_Objects/Promise)** promise

# <span id="page-37-0"></span>**getRevisionList**

get revisions list

#### **Parameters**

id **[string](https://developer.mozilla.org/en-US/docs/Web/JavaScript/Reference/Global_Objects/String)** division (model) id

Returns **[promise](https://developer.mozilla.org/en-US/docs/Web/JavaScript/Reference/Global_Objects/Promise)** promise

# <span id="page-37-1"></span>**getRevisionInfo**

get revision info

#### **Parameters**

id **[string](https://developer.mozilla.org/en-US/docs/Web/JavaScript/Reference/Global_Objects/String)** revision id

Returns **[promise](https://developer.mozilla.org/en-US/docs/Web/JavaScript/Reference/Global_Objects/Promise)** promise

# <span id="page-37-2"></span>**putRevisionInfo**

put revision info

#### **Parameters**

- **•** id [string](https://developer.mozilla.org/en-US/docs/Web/JavaScript/Reference/Global_Objects/String) revision id
- data **[json](https://developer.mozilla.org/en-US/docs/Web/JavaScript/Reference/Global_Objects/JSON)** data

Returns **[promise](https://developer.mozilla.org/en-US/docs/Web/JavaScript/Reference/Global_Objects/Promise)** promise

# **getRevisionsComparisonResult**

get revision comparision result

### **Parameters**

- id **[string](https://developer.mozilla.org/en-US/docs/Web/JavaScript/Reference/Global_Objects/String)** division (model) id
- revisionNumber1 **[number](https://developer.mozilla.org/en-US/docs/Web/JavaScript/Reference/Global_Objects/Number)** revision number 1
- revisionNumber2 **[number](https://developer.mozilla.org/en-US/docs/Web/JavaScript/Reference/Global_Objects/Number)** revision number 2
- queryParams

Returns **[promise](https://developer.mozilla.org/en-US/docs/Web/JavaScript/Reference/Global_Objects/Promise)** promise

# <span id="page-37-3"></span>**compareRevisions**

compare revisions

- id **[string](https://developer.mozilla.org/en-US/docs/Web/JavaScript/Reference/Global_Objects/String)** division(model) id
- revisionNumber1 **[number](https://developer.mozilla.org/en-US/docs/Web/JavaScript/Reference/Global_Objects/Number)** revision number 1
- revisionNumber2 **[number](https://developer.mozilla.org/en-US/docs/Web/JavaScript/Reference/Global_Objects/Number)** revision number 2
- queryParams

# <span id="page-38-0"></span>rightsService

#### <span id="page-38-1"></span>**getRoles**

get right roles

#### **Parameters**

projectId **[string](https://developer.mozilla.org/en-US/docs/Web/JavaScript/Reference/Global_Objects/String)** project id - if not specified return all roles

Returns **[promise](https://developer.mozilla.org/en-US/docs/Web/JavaScript/Reference/Global_Objects/Promise)** promise

# <span id="page-38-2"></span>**postUserRole**

post user role

#### **Parameters**

- projectId **[string](https://developer.mozilla.org/en-US/docs/Web/JavaScript/Reference/Global_Objects/String)** project id if not specified return all roles
- data **[json](https://developer.mozilla.org/en-US/docs/Web/JavaScript/Reference/Global_Objects/JSON)** role data

Returns **[promise](https://developer.mozilla.org/en-US/docs/Web/JavaScript/Reference/Global_Objects/Promise)** promise

# **putUserRole**

put user role

### **Parameters**

- projectId **[string](https://developer.mozilla.org/en-US/docs/Web/JavaScript/Reference/Global_Objects/String)** project id if not specified return all roles
- data **[json](https://developer.mozilla.org/en-US/docs/Web/JavaScript/Reference/Global_Objects/JSON)** role data

Returns **[promise](https://developer.mozilla.org/en-US/docs/Web/JavaScript/Reference/Global_Objects/Promise)** promise

### **deleteUser**

delete user

### **Parameters**

projectId **[string](https://developer.mozilla.org/en-US/docs/Web/JavaScript/Reference/Global_Objects/String)** project id - if not specified return all roles

Returns **[promise](https://developer.mozilla.org/en-US/docs/Web/JavaScript/Reference/Global_Objects/Promise)** promise

# <span id="page-38-3"></span>roles

# <span id="page-38-4"></span>**get**

get roles

#### **Parameters**

- rights **[boolean](https://developer.mozilla.org/en-US/docs/Web/JavaScript/Reference/Global_Objects/Boolean)**
- customrole
- customRole **[boolean](https://developer.mozilla.org/en-US/docs/Web/JavaScript/Reference/Global_Objects/Boolean)** if true, returns only editable roles

Returns **[promise](https://developer.mozilla.org/en-US/docs/Web/JavaScript/Reference/Global_Objects/Promise)** promise When query parameter "rights=false" is defined, the API call will returns all roles. i.e. not only roles which contains resources and right definitions.When query parameter is missing, the API call returns only roles which includes resources and rights definitions.

#### <span id="page-39-0"></span>**getAllRights**

get all rights

### **Parameters**

filter **[JSON](https://developer.mozilla.org/en-US/docs/Web/JavaScript/Reference/Global_Objects/JSON)** { globalfreeattributes:true/false global:true/false, project:true/false, document:true/false, layer:true/false }

Returns **[promise](https://developer.mozilla.org/en-US/docs/Web/JavaScript/Reference/Global_Objects/Promise)** promise

### <span id="page-39-1"></span>**deleteRole**

create new role

#### **Parameters**

newRole **[json](https://developer.mozilla.org/en-US/docs/Web/JavaScript/Reference/Global_Objects/JSON)**

Returns **[promise](https://developer.mozilla.org/en-US/docs/Web/JavaScript/Reference/Global_Objects/Promise)** promise newRoleJSON Structure: prop-name mandatory/optional Type Description resources mandatory JSON Array Array of the resource definition objects for which the role is valid id optional string (guid) Id of the role name mandatory string The name of the role parent optional string (guid) The Id of the parent role customRole mandatory boolean When this flag is true the role is custom role otherwise will role is 'built in' role> > JSON Structure of the resource definition object: > > resource mandatory string Describe kind of right e.g. "UserRightGlobal" or "UserRightLayer" > > rights mandatory JSON Array Array of the strings of rights e.g.: "FreeAttributeView", "MEP: 2", "MEPEdit" > > <&lt;

# **deleteRole**

delete existing role

#### **Parameters**

roleId **[string](https://developer.mozilla.org/en-US/docs/Web/JavaScript/Reference/Global_Objects/String)**

Returns **[promise](https://developer.mozilla.org/en-US/docs/Web/JavaScript/Reference/Global_Objects/Promise)** promise

# <span id="page-39-2"></span>**getRoleDetails**

get details of role

#### **Parameters**

roleId **[string](https://developer.mozilla.org/en-US/docs/Web/JavaScript/Reference/Global_Objects/String)**

Returns **[promise](https://developer.mozilla.org/en-US/docs/Web/JavaScript/Reference/Global_Objects/Promise)** promise

#### <span id="page-39-3"></span>**updateRole**

update existing role

#### **Parameters**

- roleId **[string](https://developer.mozilla.org/en-US/docs/Web/JavaScript/Reference/Global_Objects/String)**
- updatedRole **[json](https://developer.mozilla.org/en-US/docs/Web/JavaScript/Reference/Global_Objects/JSON)** (see create newRole for JSON details)

Returns **[promise](https://developer.mozilla.org/en-US/docs/Web/JavaScript/Reference/Global_Objects/Promise)** promise

<span id="page-39-4"></span>sectionCut

<span id="page-39-6"></span><span id="page-39-5"></span>selections

### **post**

Creates a new selection object. The structure of the Selection objects is the same like the structure of the Export Object Selection.

### **Parameters**

- projectId **[string](https://developer.mozilla.org/en-US/docs/Web/JavaScript/Reference/Global_Objects/String)** project id
- data **[json](https://developer.mozilla.org/en-US/docs/Web/JavaScript/Reference/Global_Objects/JSON)** selection data

Returns **[promise](https://developer.mozilla.org/en-US/docs/Web/JavaScript/Reference/Global_Objects/Promise)** promise

# <span id="page-40-0"></span>**get**

get selection object details

### **Parameters**

selectionId **[string](https://developer.mozilla.org/en-US/docs/Web/JavaScript/Reference/Global_Objects/String)** selection id

Returns **[promise](https://developer.mozilla.org/en-US/docs/Web/JavaScript/Reference/Global_Objects/Promise)** [description]

# <span id="page-40-1"></span>**getAllSelections**

get all selections of the project

#### **Parameters**

projectId **[string](https://developer.mozilla.org/en-US/docs/Web/JavaScript/Reference/Global_Objects/String)** selection id

Returns **[promise](https://developer.mozilla.org/en-US/docs/Web/JavaScript/Reference/Global_Objects/Promise)** [description]

# <span id="page-40-2"></span>**delete**

delete the selection

#### **Parameters**

selectionId **[string](https://developer.mozilla.org/en-US/docs/Web/JavaScript/Reference/Global_Objects/String)** selection id

Returns **[promise](https://developer.mozilla.org/en-US/docs/Web/JavaScript/Reference/Global_Objects/Promise)** [description]

# <span id="page-40-3"></span>share

### <span id="page-40-4"></span>**post**

post share

#### **Parameters**

data **[json](https://developer.mozilla.org/en-US/docs/Web/JavaScript/Reference/Global_Objects/JSON)** share data

Returns **[promise](https://developer.mozilla.org/en-US/docs/Web/JavaScript/Reference/Global_Objects/Promise)** promise

# <span id="page-40-5"></span>slides

<span id="page-40-6"></span>**get**

get slide

slideId **[string](https://developer.mozilla.org/en-US/docs/Web/JavaScript/Reference/Global_Objects/String)** slide id

Returns **[promise](https://developer.mozilla.org/en-US/docs/Web/JavaScript/Reference/Global_Objects/Promise)** promise

### <span id="page-41-0"></span>**put**

put slide

**Parameters**

- slideId **[string](https://developer.mozilla.org/en-US/docs/Web/JavaScript/Reference/Global_Objects/String)** slide id
- data **[json](https://developer.mozilla.org/en-US/docs/Web/JavaScript/Reference/Global_Objects/JSON)** slide data

Returns **[promise](https://developer.mozilla.org/en-US/docs/Web/JavaScript/Reference/Global_Objects/Promise)** promise

# <span id="page-41-1"></span>**delete**

delete slide

#### **Parameters**

slideId **[string](https://developer.mozilla.org/en-US/docs/Web/JavaScript/Reference/Global_Objects/String)** slide id

Returns **[promise](https://developer.mozilla.org/en-US/docs/Web/JavaScript/Reference/Global_Objects/Promise)** promise

# **postThumbnail**

post thumbnail

#### **Parameters**

- slideId **[string](https://developer.mozilla.org/en-US/docs/Web/JavaScript/Reference/Global_Objects/String)** slide id
- data **[json](https://developer.mozilla.org/en-US/docs/Web/JavaScript/Reference/Global_Objects/JSON)** thumbnail data

Returns **[promise](https://developer.mozilla.org/en-US/docs/Web/JavaScript/Reference/Global_Objects/Promise)** promise

# <span id="page-41-2"></span>slideshows

# <span id="page-41-3"></span>**get**

get slideshow

### **Parameters**

slideshowId **[string](https://developer.mozilla.org/en-US/docs/Web/JavaScript/Reference/Global_Objects/String)** slideshow id

Returns **[promise](https://developer.mozilla.org/en-US/docs/Web/JavaScript/Reference/Global_Objects/Promise)** promise

# <span id="page-41-4"></span>**put**

put slideshow

### **Parameters**

- slideshowId **[string](https://developer.mozilla.org/en-US/docs/Web/JavaScript/Reference/Global_Objects/String)** slideshow id
- data **[json](https://developer.mozilla.org/en-US/docs/Web/JavaScript/Reference/Global_Objects/JSON)** data

Returns **[promise](https://developer.mozilla.org/en-US/docs/Web/JavaScript/Reference/Global_Objects/Promise)** promise

# <span id="page-41-5"></span>**delete**

#### delete slideshow

#### **Parameters**

slideshowId **[string](https://developer.mozilla.org/en-US/docs/Web/JavaScript/Reference/Global_Objects/String)** slideshow id

Returns **[promise](https://developer.mozilla.org/en-US/docs/Web/JavaScript/Reference/Global_Objects/Promise)** promise

# <span id="page-42-0"></span>**postSlide**

post slide

### **Parameters**

- slideshowId **[string](https://developer.mozilla.org/en-US/docs/Web/JavaScript/Reference/Global_Objects/String)** slideshow id
- data **[json](https://developer.mozilla.org/en-US/docs/Web/JavaScript/Reference/Global_Objects/JSON)** data

Returns **[promise](https://developer.mozilla.org/en-US/docs/Web/JavaScript/Reference/Global_Objects/Promise)** promise

# <span id="page-42-1"></span>**getSlides**

get slides

### **Parameters**

slideshowId **[string](https://developer.mozilla.org/en-US/docs/Web/JavaScript/Reference/Global_Objects/String)** slideshow id

Returns **[promise](https://developer.mozilla.org/en-US/docs/Web/JavaScript/Reference/Global_Objects/Promise)** promise

# **postThumbnail**

post slideshow thumbnail

# **Parameters**

- slideshowId **[string](https://developer.mozilla.org/en-US/docs/Web/JavaScript/Reference/Global_Objects/String)** slideshow id
- data **[json](https://developer.mozilla.org/en-US/docs/Web/JavaScript/Reference/Global_Objects/JSON)** data

Returns **[promise](https://developer.mozilla.org/en-US/docs/Web/JavaScript/Reference/Global_Objects/Promise)** promise

# **getThumbnail**

get slideshow thumbnail

### **Parameters**

thumbnailId **[string](https://developer.mozilla.org/en-US/docs/Web/JavaScript/Reference/Global_Objects/String)** thumbnail id

Returns **[promise](https://developer.mozilla.org/en-US/docs/Web/JavaScript/Reference/Global_Objects/Promise)** promise

# <span id="page-42-2"></span>structures

#### <span id="page-42-3"></span>**postStructure**

post structure

### **Parameters**

- projectId **[string](https://developer.mozilla.org/en-US/docs/Web/JavaScript/Reference/Global_Objects/String)** project id
- data **[json](https://developer.mozilla.org/en-US/docs/Web/JavaScript/Reference/Global_Objects/JSON)** data

### **postStructureTopology**

post structure topology

### **Parameters**

- projectId **[string](https://developer.mozilla.org/en-US/docs/Web/JavaScript/Reference/Global_Objects/String)** project id
- data **[json](https://developer.mozilla.org/en-US/docs/Web/JavaScript/Reference/Global_Objects/JSON)** data

Returns **[promise](https://developer.mozilla.org/en-US/docs/Web/JavaScript/Reference/Global_Objects/Promise)** promise

# <span id="page-43-0"></span>**postSubNode**

post sub node

#### **Parameters**

- structureId **[string](https://developer.mozilla.org/en-US/docs/Web/JavaScript/Reference/Global_Objects/String)** structure id
- data **[json](https://developer.mozilla.org/en-US/docs/Web/JavaScript/Reference/Global_Objects/JSON)** data

Returns **[promise](https://developer.mozilla.org/en-US/docs/Web/JavaScript/Reference/Global_Objects/Promise)** promise

# <span id="page-43-1"></span>**postAssignedObject**

post assigned object - assign object to structure

# **Parameters**

- structureId **[string](https://developer.mozilla.org/en-US/docs/Web/JavaScript/Reference/Global_Objects/String)** structure id
- objectId **[string](https://developer.mozilla.org/en-US/docs/Web/JavaScript/Reference/Global_Objects/String)** object id
- varianttype **[string](https://developer.mozilla.org/en-US/docs/Web/JavaScript/Reference/Global_Objects/String)** variant type
- data **[json](https://developer.mozilla.org/en-US/docs/Web/JavaScript/Reference/Global_Objects/JSON)** data

Returns **[promise](https://developer.mozilla.org/en-US/docs/Web/JavaScript/Reference/Global_Objects/Promise)** promise

# <span id="page-43-2"></span>**attributeAssign**

#### assign attribute to structure

#### **Parameters**

- projectId **[string](https://developer.mozilla.org/en-US/docs/Web/JavaScript/Reference/Global_Objects/String)** project id
- structureId **[string](https://developer.mozilla.org/en-US/docs/Web/JavaScript/Reference/Global_Objects/String)** structure id
- attributeId **[string](https://developer.mozilla.org/en-US/docs/Web/JavaScript/Reference/Global_Objects/String)** attribute id
- varianttype **[string](https://developer.mozilla.org/en-US/docs/Web/JavaScript/Reference/Global_Objects/String)** variant type

Returns **[promise](https://developer.mozilla.org/en-US/docs/Web/JavaScript/Reference/Global_Objects/Promise)** promise

### <span id="page-43-3"></span>**deleteAssignedObject**

delete assigned object from structure

# **Parameters**

- structureId **[string](https://developer.mozilla.org/en-US/docs/Web/JavaScript/Reference/Global_Objects/String)** structure id
- objectId **[string](https://developer.mozilla.org/en-US/docs/Web/JavaScript/Reference/Global_Objects/String)** object id
- varianttype **[string](https://developer.mozilla.org/en-US/docs/Web/JavaScript/Reference/Global_Objects/String)** variant type

Returns **[promise](https://developer.mozilla.org/en-US/docs/Web/JavaScript/Reference/Global_Objects/Promise)** promise

### <span id="page-43-4"></span>**getStructure**

get structure - is structure id is empty return all structures with specific type

#### **Parameters**

- projectId **[type]** [description]
- structureId **[string](https://developer.mozilla.org/en-US/docs/Web/JavaScript/Reference/Global_Objects/String)** structure id
- **•** type **[string](https://developer.mozilla.org/en-US/docs/Web/JavaScript/Reference/Global_Objects/String)** requested structure type

Returns **[promise](https://developer.mozilla.org/en-US/docs/Web/JavaScript/Reference/Global_Objects/Promise)** promise

# **getTopology**

get structure topology

#### **Parameters**

- structureId **[string](https://developer.mozilla.org/en-US/docs/Web/JavaScript/Reference/Global_Objects/String)** structure id
- varianttype **[string](https://developer.mozilla.org/en-US/docs/Web/JavaScript/Reference/Global_Objects/String)** variant type
- attributes **[boolean](https://developer.mozilla.org/en-US/docs/Web/JavaScript/Reference/Global_Objects/Boolean)** flag if result should contain attributes

Returns **[promise](https://developer.mozilla.org/en-US/docs/Web/JavaScript/Reference/Global_Objects/Promise)** promise

# **getTopologyStructure**

get toplogy structure

#### **Parameters**

projectId **[type]** [description]

Returns **[promise](https://developer.mozilla.org/en-US/docs/Web/JavaScript/Reference/Global_Objects/Promise)** promise

# <span id="page-44-0"></span>**resetTopologyStructure**

create or reset toplogy structure

#### **Parameters**

projectId **[type]** [description]

Returns **[promise](https://developer.mozilla.org/en-US/docs/Web/JavaScript/Reference/Global_Objects/Promise)** promise

#### <span id="page-44-1"></span>**copyStructure**

copy structure

#### **Parameters**

- structureId **[string](https://developer.mozilla.org/en-US/docs/Web/JavaScript/Reference/Global_Objects/String)** structure id
- data **[json](https://developer.mozilla.org/en-US/docs/Web/JavaScript/Reference/Global_Objects/JSON)** data
- copyElements **[boolean](https://developer.mozilla.org/en-US/docs/Web/JavaScript/Reference/Global_Objects/Boolean)** copy elements

Returns **[promise](https://developer.mozilla.org/en-US/docs/Web/JavaScript/Reference/Global_Objects/Promise)** promise

#### <span id="page-44-2"></span>**putStructure**

put structure

#### **Parameters**

- structureId **[string](https://developer.mozilla.org/en-US/docs/Web/JavaScript/Reference/Global_Objects/String)** structure id
- data **[json](https://developer.mozilla.org/en-US/docs/Web/JavaScript/Reference/Global_Objects/JSON)** data

Returns **[promise](https://developer.mozilla.org/en-US/docs/Web/JavaScript/Reference/Global_Objects/Promise)** promise

# <span id="page-44-3"></span>**reorderStructure**

#### reorder structure

#### **Parameters**

- structureId **[string](https://developer.mozilla.org/en-US/docs/Web/JavaScript/Reference/Global_Objects/String)** structure id
- varianttype **[string](https://developer.mozilla.org/en-US/docs/Web/JavaScript/Reference/Global_Objects/String)** variant type

Returns **[promise](https://developer.mozilla.org/en-US/docs/Web/JavaScript/Reference/Global_Objects/Promise)** promise

# <span id="page-45-0"></span>**deleteStructure**

delete structure

#### **Parameters**

structureId **[string](https://developer.mozilla.org/en-US/docs/Web/JavaScript/Reference/Global_Objects/String)** structure id

### Returns **[promise](https://developer.mozilla.org/en-US/docs/Web/JavaScript/Reference/Global_Objects/Promise)** promise

# <span id="page-45-1"></span>**deleteAllProjectStructures**

delete all project structures

### **Parameters**

projectId **[string](https://developer.mozilla.org/en-US/docs/Web/JavaScript/Reference/Global_Objects/String)** project id

Returns **[promise](https://developer.mozilla.org/en-US/docs/Web/JavaScript/Reference/Global_Objects/Promise)** promise

# <span id="page-45-2"></span>**postVariantType**

post variant type

### **Parameters**

- projectId **[string](https://developer.mozilla.org/en-US/docs/Web/JavaScript/Reference/Global_Objects/String)** project id
- data **[json](https://developer.mozilla.org/en-US/docs/Web/JavaScript/Reference/Global_Objects/JSON)** data

Returns **[promise](https://developer.mozilla.org/en-US/docs/Web/JavaScript/Reference/Global_Objects/Promise)** promise

# <span id="page-45-3"></span>**getVariantType**

get variant type

#### **Parameters**

- projectId **[string](https://developer.mozilla.org/en-US/docs/Web/JavaScript/Reference/Global_Objects/String)** project id
- varianttype **[string](https://developer.mozilla.org/en-US/docs/Web/JavaScript/Reference/Global_Objects/String)** variant type

Returns **[promise](https://developer.mozilla.org/en-US/docs/Web/JavaScript/Reference/Global_Objects/Promise)** promise

# <span id="page-45-4"></span>**deleteVariantType**

delete variant type

### **Parameters**

- projectId **[string](https://developer.mozilla.org/en-US/docs/Web/JavaScript/Reference/Global_Objects/String)** project id
- varianttype **[string](https://developer.mozilla.org/en-US/docs/Web/JavaScript/Reference/Global_Objects/String)** variant type

Returns **[promise](https://developer.mozilla.org/en-US/docs/Web/JavaScript/Reference/Global_Objects/Promise)** promise

# <span id="page-45-5"></span>**copyElementsToVariant**

### copy elements to variant

#### **Parameters**

- projectId **[string](https://developer.mozilla.org/en-US/docs/Web/JavaScript/Reference/Global_Objects/String)** project id
- varianttype **[string](https://developer.mozilla.org/en-US/docs/Web/JavaScript/Reference/Global_Objects/String)** variant type
- variant **[json](https://developer.mozilla.org/en-US/docs/Web/JavaScript/Reference/Global_Objects/JSON)** json string with variant data

Returns **[promise](https://developer.mozilla.org/en-US/docs/Web/JavaScript/Reference/Global_Objects/Promise)** promise

# <span id="page-46-0"></span>teamActionsRights

# <span id="page-46-1"></span>**get**

get team action rights

Returns **[promise](https://developer.mozilla.org/en-US/docs/Web/JavaScript/Reference/Global_Objects/Promise)** promise

# <span id="page-46-2"></span>teams

# <span id="page-46-3"></span>**get**

get team data if id is not specified return list of teams

#### **Parameters**

id **[string](https://developer.mozilla.org/en-US/docs/Web/JavaScript/Reference/Global_Objects/String)** team id - if not specified return list of teams

Returns **[promise](https://developer.mozilla.org/en-US/docs/Web/JavaScript/Reference/Global_Objects/Promise)** promise

# <span id="page-46-4"></span>**postTeam**

post team

#### **Parameters**

data **[json](https://developer.mozilla.org/en-US/docs/Web/JavaScript/Reference/Global_Objects/JSON)** team data

Returns **[promise](https://developer.mozilla.org/en-US/docs/Web/JavaScript/Reference/Global_Objects/Promise)** promise

### <span id="page-46-5"></span>**putTeam**

put team

### **Parameters**

- teamId **[string](https://developer.mozilla.org/en-US/docs/Web/JavaScript/Reference/Global_Objects/String)** team id
- data **[json](https://developer.mozilla.org/en-US/docs/Web/JavaScript/Reference/Global_Objects/JSON)** team data

Returns **[promise](https://developer.mozilla.org/en-US/docs/Web/JavaScript/Reference/Global_Objects/Promise)** promise

# <span id="page-46-6"></span>**deleteTeam**

delete team

#### **Parameters**

teamId **[string](https://developer.mozilla.org/en-US/docs/Web/JavaScript/Reference/Global_Objects/String)** team id

# <span id="page-47-0"></span>**getAccountSettings**

get team account settings

### **Parameters**

teamId **[string](https://developer.mozilla.org/en-US/docs/Web/JavaScript/Reference/Global_Objects/String)** team id

Returns **[promise](https://developer.mozilla.org/en-US/docs/Web/JavaScript/Reference/Global_Objects/Promise)** promise

# <span id="page-47-1"></span>**getRestrictions**

get team restrictions

#### **Parameters**

teamId **[string](https://developer.mozilla.org/en-US/docs/Web/JavaScript/Reference/Global_Objects/String)** team id

Returns **[promise](https://developer.mozilla.org/en-US/docs/Web/JavaScript/Reference/Global_Objects/Promise)** promise

# <span id="page-47-2"></span>terms

# <span id="page-47-3"></span>**get**

get terms

#### **Parameters**

language **[string](https://developer.mozilla.org/en-US/docs/Web/JavaScript/Reference/Global_Objects/String)** terms language

Returns **[promise](https://developer.mozilla.org/en-US/docs/Web/JavaScript/Reference/Global_Objects/Promise)** promise

# <span id="page-47-4"></span>units

# <span id="page-47-5"></span>**post**

post units

**Parameters**

data **[json](https://developer.mozilla.org/en-US/docs/Web/JavaScript/Reference/Global_Objects/JSON)** units data

Returns **[promise](https://developer.mozilla.org/en-US/docs/Web/JavaScript/Reference/Global_Objects/Promise)** promise

# <span id="page-47-6"></span>**get**

get unit - if id is not specified return all units

# **Parameters**

unitId **[string](https://developer.mozilla.org/en-US/docs/Web/JavaScript/Reference/Global_Objects/String)** unit id

Returns **[promise](https://developer.mozilla.org/en-US/docs/Web/JavaScript/Reference/Global_Objects/Promise)** promise

# <span id="page-47-7"></span>**put**

put unit

#### **Parameters**

- unitId **[string](https://developer.mozilla.org/en-US/docs/Web/JavaScript/Reference/Global_Objects/String)** unit id
- data **[json](https://developer.mozilla.org/en-US/docs/Web/JavaScript/Reference/Global_Objects/JSON)** unit data

Returns **[promise](https://developer.mozilla.org/en-US/docs/Web/JavaScript/Reference/Global_Objects/Promise)** promise

# <span id="page-48-0"></span>**delete**

delete unit

# **Parameters**

unitId **[string](https://developer.mozilla.org/en-US/docs/Web/JavaScript/Reference/Global_Objects/String)** unit id

Returns **[promise](https://developer.mozilla.org/en-US/docs/Web/JavaScript/Reference/Global_Objects/Promise)** promise

# <span id="page-48-1"></span>user

# <span id="page-48-2"></span>**get**

get user

### **Parameters**

token **[type]** [description]

Returns **[promise](https://developer.mozilla.org/en-US/docs/Web/JavaScript/Reference/Global_Objects/Promise)** [description]

#### <span id="page-48-3"></span>**put**

put

### **Parameters**

- userId **[type]** [description]
- data **[type]** [description]
- token **[type]** [description]

Returns **[promise](https://developer.mozilla.org/en-US/docs/Web/JavaScript/Reference/Global_Objects/Promise)** promise

# <span id="page-48-4"></span>**post**

post user

# **Parameters**

data **[type]** [description]

Returns **[promise](https://developer.mozilla.org/en-US/docs/Web/JavaScript/Reference/Global_Objects/Promise)** [description]

# <span id="page-48-5"></span>**postPhoto**

post user photo

# <span id="page-48-6"></span>**Parameters**

data **[type]** image data

# **getPhoto**

get user photo

Returns **[type]** [description]

# <span id="page-49-0"></span>**putPassword**

put (change) password

### **Parameters**

data **[type]** [description]

Returns **[promise](https://developer.mozilla.org/en-US/docs/Web/JavaScript/Reference/Global_Objects/Promise)** promise

# <span id="page-49-1"></span>**getSubscriptions**

get user subscriptions

### **Parameters**

id **[string](https://developer.mozilla.org/en-US/docs/Web/JavaScript/Reference/Global_Objects/String)** user id

Returns **[promise](https://developer.mozilla.org/en-US/docs/Web/JavaScript/Reference/Global_Objects/Promise)** promise

# <span id="page-49-2"></span>userGroups

# <span id="page-49-3"></span>**postGroup**

post group

# **Parameters**

- projectId **[string](https://developer.mozilla.org/en-US/docs/Web/JavaScript/Reference/Global_Objects/String)** project id
- data **[json](https://developer.mozilla.org/en-US/docs/Web/JavaScript/Reference/Global_Objects/JSON)** data

Returns **[promise](https://developer.mozilla.org/en-US/docs/Web/JavaScript/Reference/Global_Objects/Promise)** [description]

# <span id="page-49-4"></span>**getGroups**

get groups

# **Parameters**

projectId **[string](https://developer.mozilla.org/en-US/docs/Web/JavaScript/Reference/Global_Objects/String)** project id

Returns **[promise](https://developer.mozilla.org/en-US/docs/Web/JavaScript/Reference/Global_Objects/Promise)** promise

# <span id="page-49-5"></span>**getUsers**

get users of a group

### **Parameters**

groupId **[string](https://developer.mozilla.org/en-US/docs/Web/JavaScript/Reference/Global_Objects/String)** group id

Returns **[promise](https://developer.mozilla.org/en-US/docs/Web/JavaScript/Reference/Global_Objects/Promise)** promise

# <span id="page-49-6"></span>**deleteGroup**

delete group

### **Parameters**

groupId **[string](https://developer.mozilla.org/en-US/docs/Web/JavaScript/Reference/Global_Objects/String)** group id

Returns **[promise](https://developer.mozilla.org/en-US/docs/Web/JavaScript/Reference/Global_Objects/Promise)** promise

# <span id="page-50-0"></span>**putGroup**

put group

#### **Parameters**

- groupId **[string](https://developer.mozilla.org/en-US/docs/Web/JavaScript/Reference/Global_Objects/String)** group id
- data **[json](https://developer.mozilla.org/en-US/docs/Web/JavaScript/Reference/Global_Objects/JSON)** data

Returns **[promise](https://developer.mozilla.org/en-US/docs/Web/JavaScript/Reference/Global_Objects/Promise)** promise

# <span id="page-50-1"></span>**assignUser**

assign user to a group or change group role

### **Parameters**

- groupId **[string](https://developer.mozilla.org/en-US/docs/Web/JavaScript/Reference/Global_Objects/String)** group id
- data **[json](https://developer.mozilla.org/en-US/docs/Web/JavaScript/Reference/Global_Objects/JSON)** data

Returns **[promise](https://developer.mozilla.org/en-US/docs/Web/JavaScript/Reference/Global_Objects/Promise)** promise

# <span id="page-50-2"></span>users

# <span id="page-50-3"></span>**post**

post users

#### **Parameters**

- data **[json](https://developer.mozilla.org/en-US/docs/Web/JavaScript/Reference/Global_Objects/JSON)** [description]
- Returns **[promise](https://developer.mozilla.org/en-US/docs/Web/JavaScript/Reference/Global_Objects/Promise)** promise

# <span id="page-50-4"></span>**exist**

check if user exists

# **Parameters**

**•** email **[string](https://developer.mozilla.org/en-US/docs/Web/JavaScript/Reference/Global_Objects/String)** user email

Returns **[promise](https://developer.mozilla.org/en-US/docs/Web/JavaScript/Reference/Global_Objects/Promise)** promise

# <span id="page-50-5"></span>**put**

put user

# **Parameters**

- userId **[string](https://developer.mozilla.org/en-US/docs/Web/JavaScript/Reference/Global_Objects/String)** user id
- <span id="page-50-6"></span> $\bullet$  data

### **delete**

delete user

# **Parameters**

userId **[string](https://developer.mozilla.org/en-US/docs/Web/JavaScript/Reference/Global_Objects/String)** user id

Returns **[promise](https://developer.mozilla.org/en-US/docs/Web/JavaScript/Reference/Global_Objects/Promise)** promise

# <span id="page-51-0"></span>**setSubscriptions**

create one or more trial account setting(s)

### **Parameters**

- userId **[string](https://developer.mozilla.org/en-US/docs/Web/JavaScript/Reference/Global_Objects/String)** user id
- data **[json](https://developer.mozilla.org/en-US/docs/Web/JavaScript/Reference/Global_Objects/JSON)** [description]

Returns **[promise](https://developer.mozilla.org/en-US/docs/Web/JavaScript/Reference/Global_Objects/Promise)** promise

# <span id="page-51-1"></span>userSettings

# <span id="page-51-2"></span>**postSettings**

post settings

### **Parameters**

- category **[string](https://developer.mozilla.org/en-US/docs/Web/JavaScript/Reference/Global_Objects/String)** key of user settings
- data **[json](https://developer.mozilla.org/en-US/docs/Web/JavaScript/Reference/Global_Objects/JSON)** settins data

Returns **[promise](https://developer.mozilla.org/en-US/docs/Web/JavaScript/Reference/Global_Objects/Promise)** promise

# <span id="page-51-3"></span>**getSettings**

get settings

#### **Parameters**

category **[string](https://developer.mozilla.org/en-US/docs/Web/JavaScript/Reference/Global_Objects/String)** key of user settings